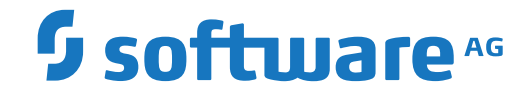

# **webMethods EntireX**

**EntireX Glossary**

Version 10.1

October 2017

**WEBMETHODS** 

This document applies to webMethods EntireX Version 10.1 and all subsequent releases.

Specifications contained herein are subject to change and these changes will be reported in subsequent release notes or new editions.

Copyright © 1997-2017 Software AG, Darmstadt, Germany and/or Software AG USA, Inc., Reston, VA, USA, and/or its subsidiaries and/or its affiliates and/or their licensors.

The name Software AG and all Software AG product names are either trademarks or registered trademarks of Software AG and/or Software AG USA, Inc. and/or its subsidiaries and/or its affiliates and/or their licensors. Other company and product names mentioned herein may be trademarks of their respective owners.

Detailed information on trademarks and patents owned by Software AG and/or its subsidiaries is located at http://softwareag.com/licenses.

Use of this software is subject to adherence to Software AG's licensing conditions and terms. These terms are part of the product documentation, located at http://softwareag.com/licenses/ and/or in the root installation directory of the licensed product(s).

This software may include portions of third-party products. For third-party copyright notices, license terms, additional rights or restrictions, please refer to "License Texts, Copyright Notices and Disclaimers of Third-Party Products". For certain specific third-party license restrictions, please referto section E of the Legal Notices available under"License Terms and Conditions for Use of Software AG Products / Copyright and Trademark Notices of Software AG Products". These documents are part of the product documentation, located at http://softwareag.com/licenses and/or in the root installation directory of the licensed product(s).

Use, reproduction, transfer, publication or disclosure is prohibited except as specifically provided for in your License Agreement with Software AG.

#### **Document ID: EXX-GLOSSARY-101-20191129**

### **Table of Contents**

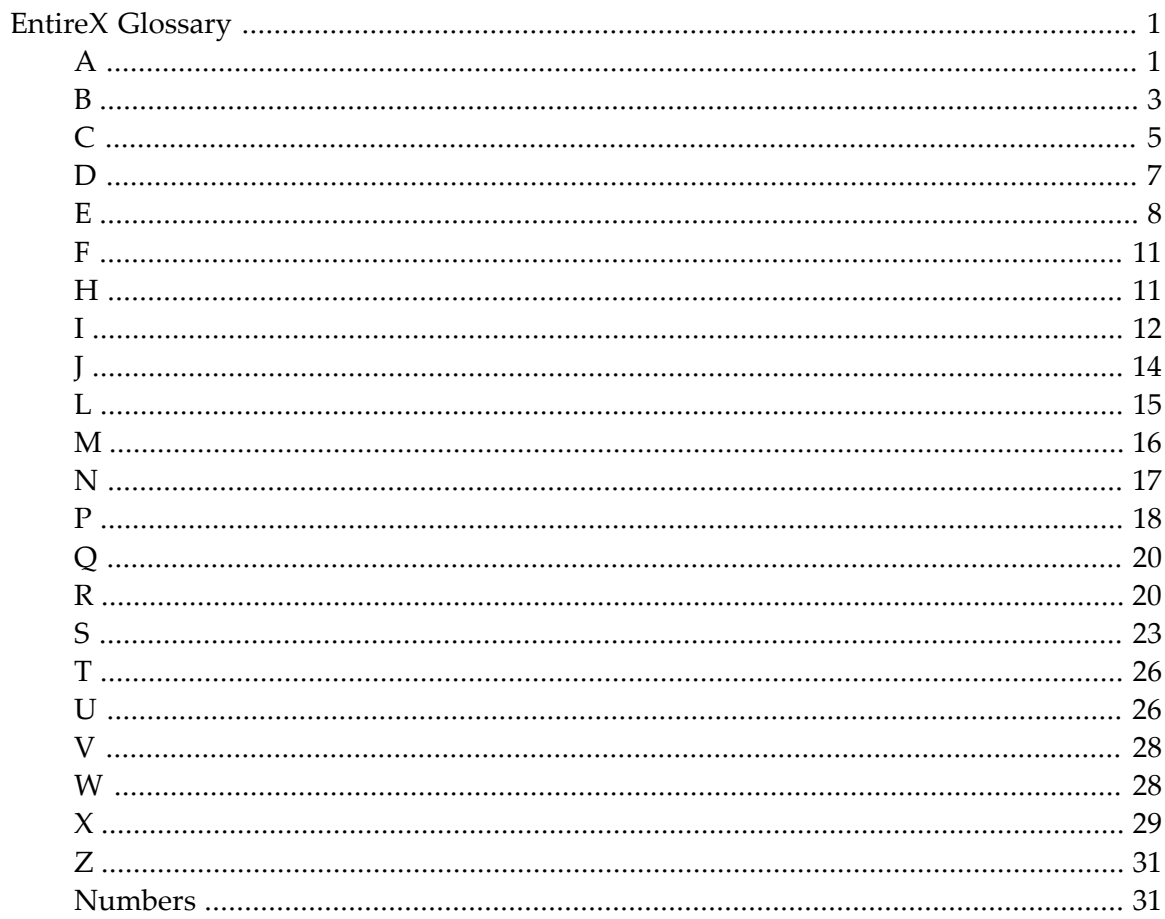

# <span id="page-4-1"></span><span id="page-4-0"></span>**EntireX Glossary**

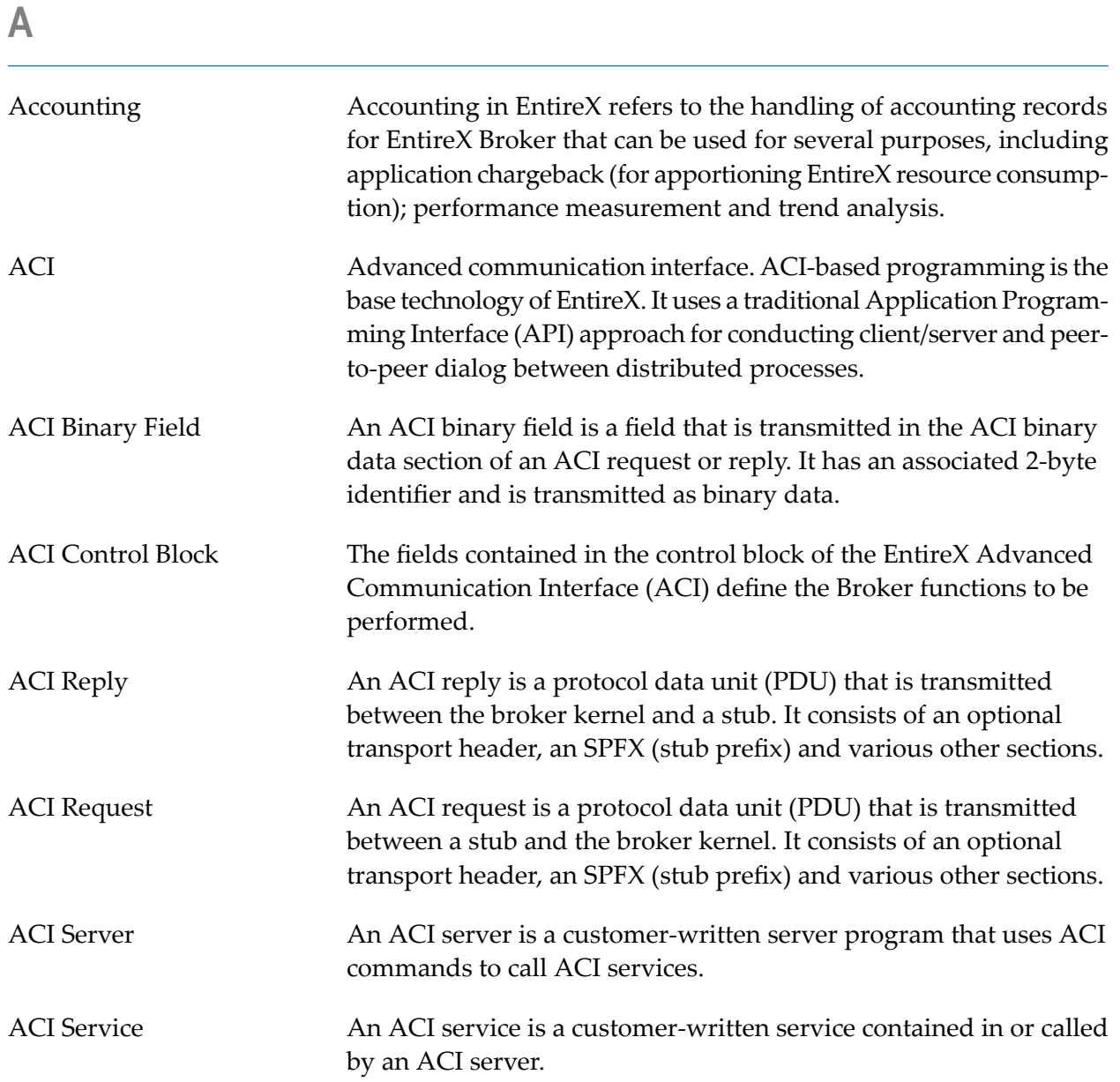

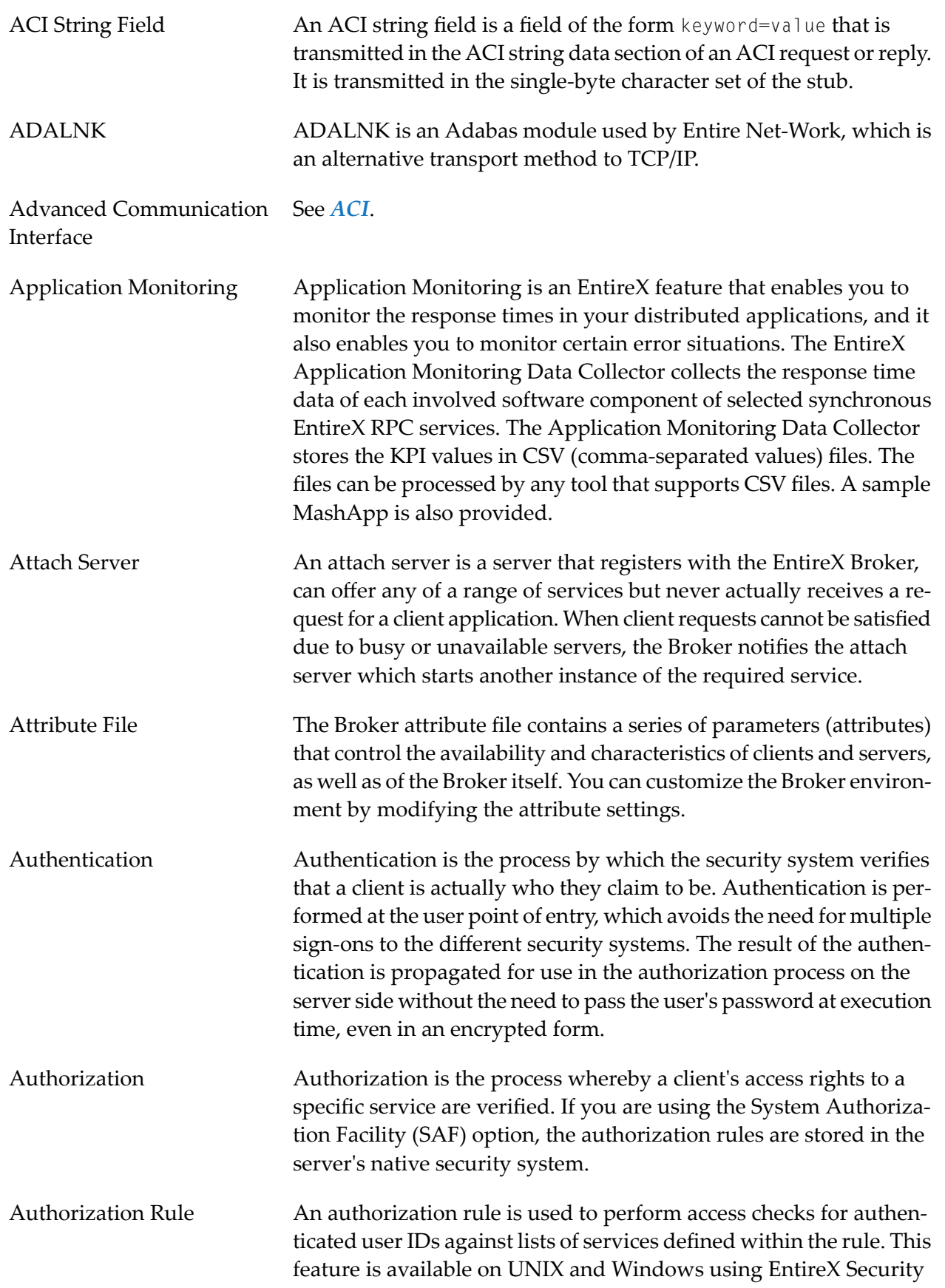

on these platforms. Authorization rules can be stored in the Broker attribute file or in an LDAP repository.

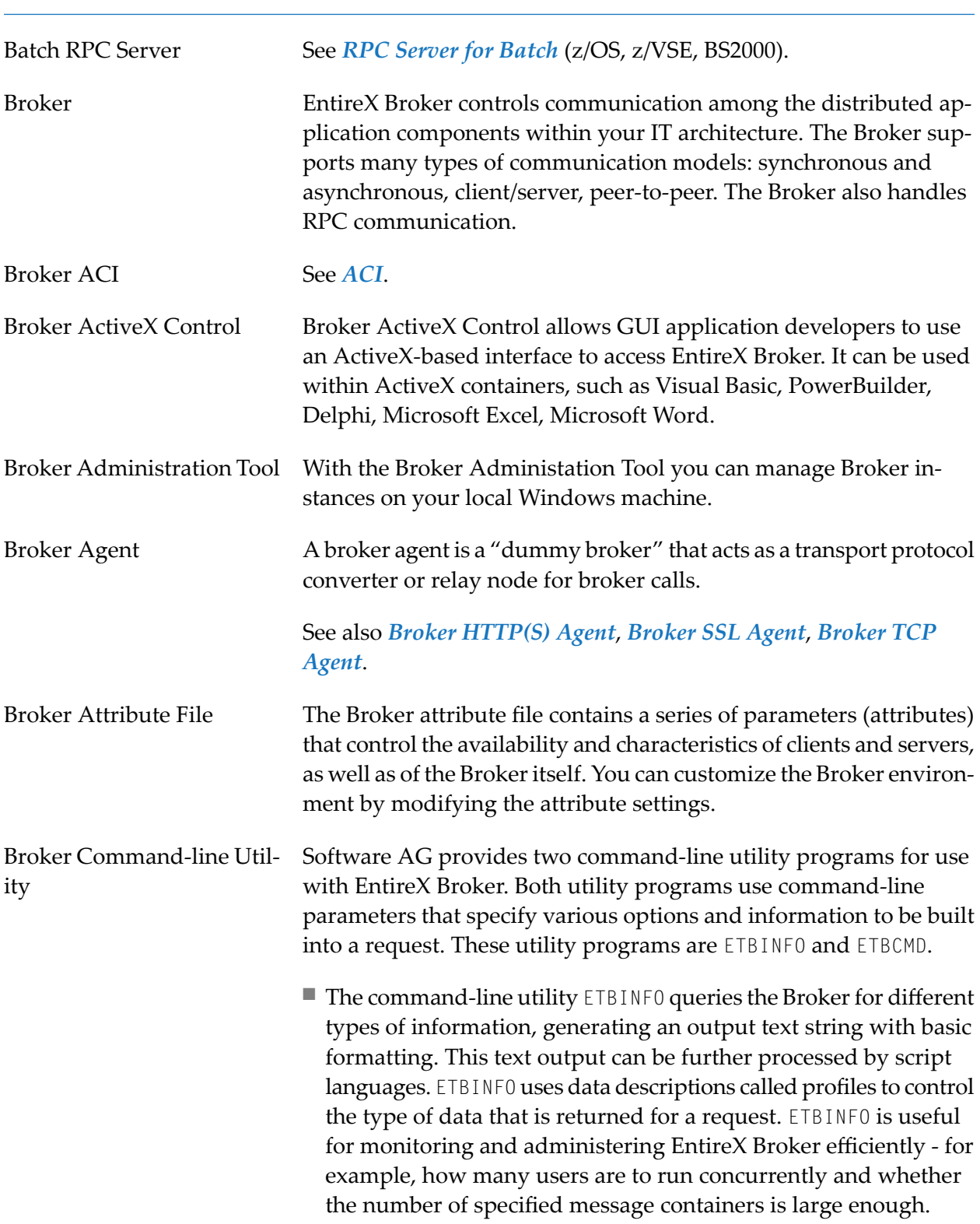

### <span id="page-6-0"></span>**B**

<span id="page-7-2"></span><span id="page-7-1"></span><span id="page-7-0"></span>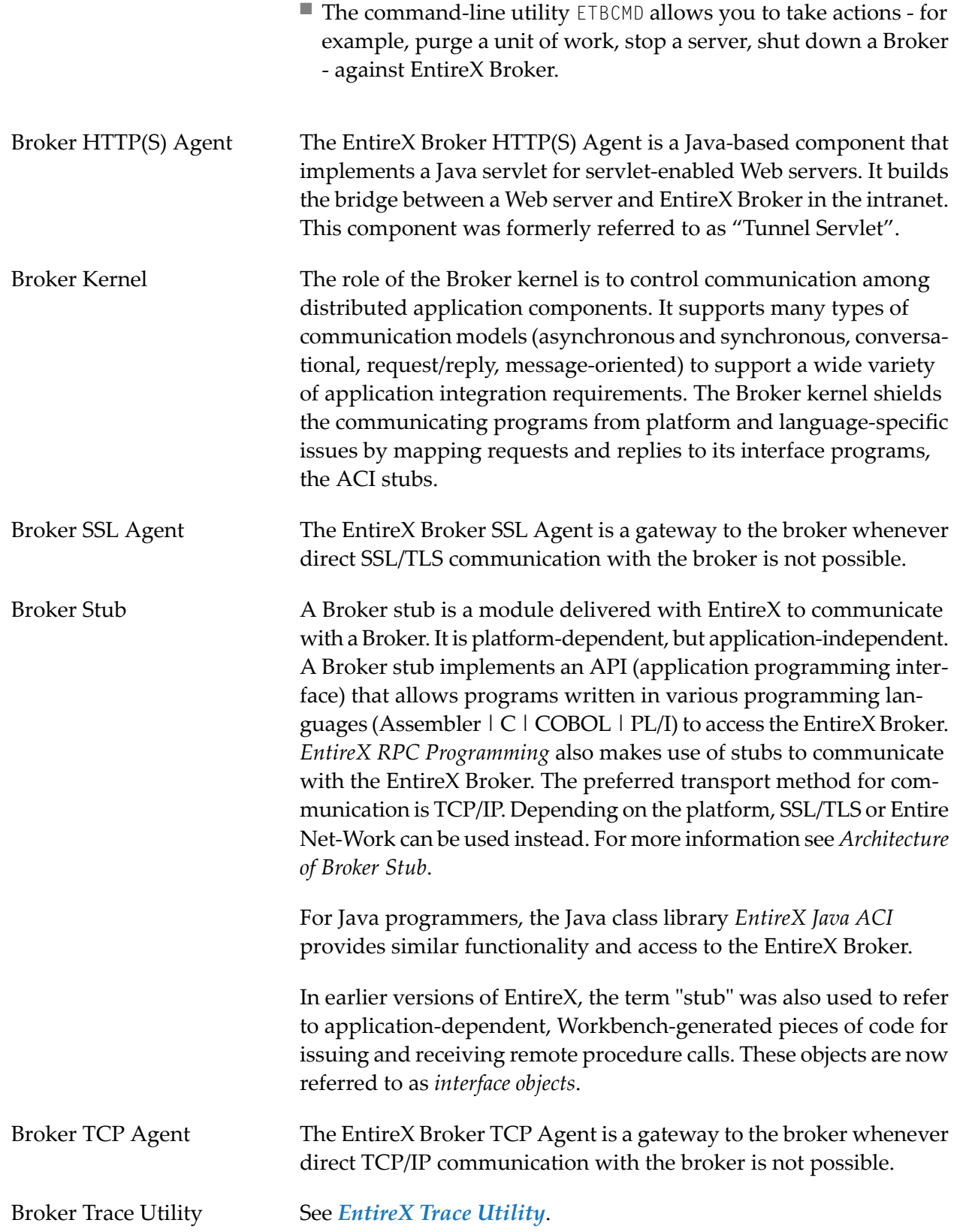

<span id="page-8-0"></span>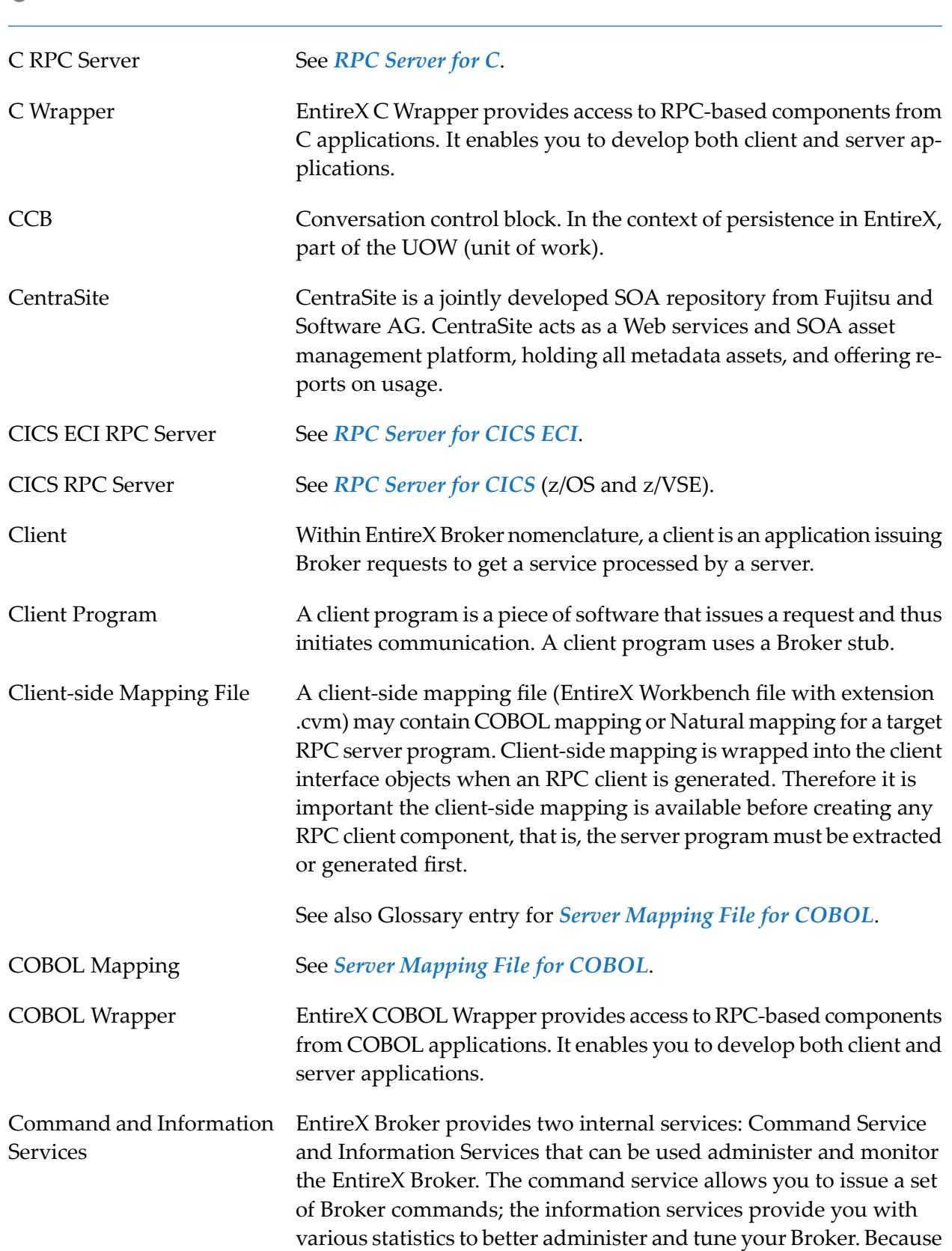

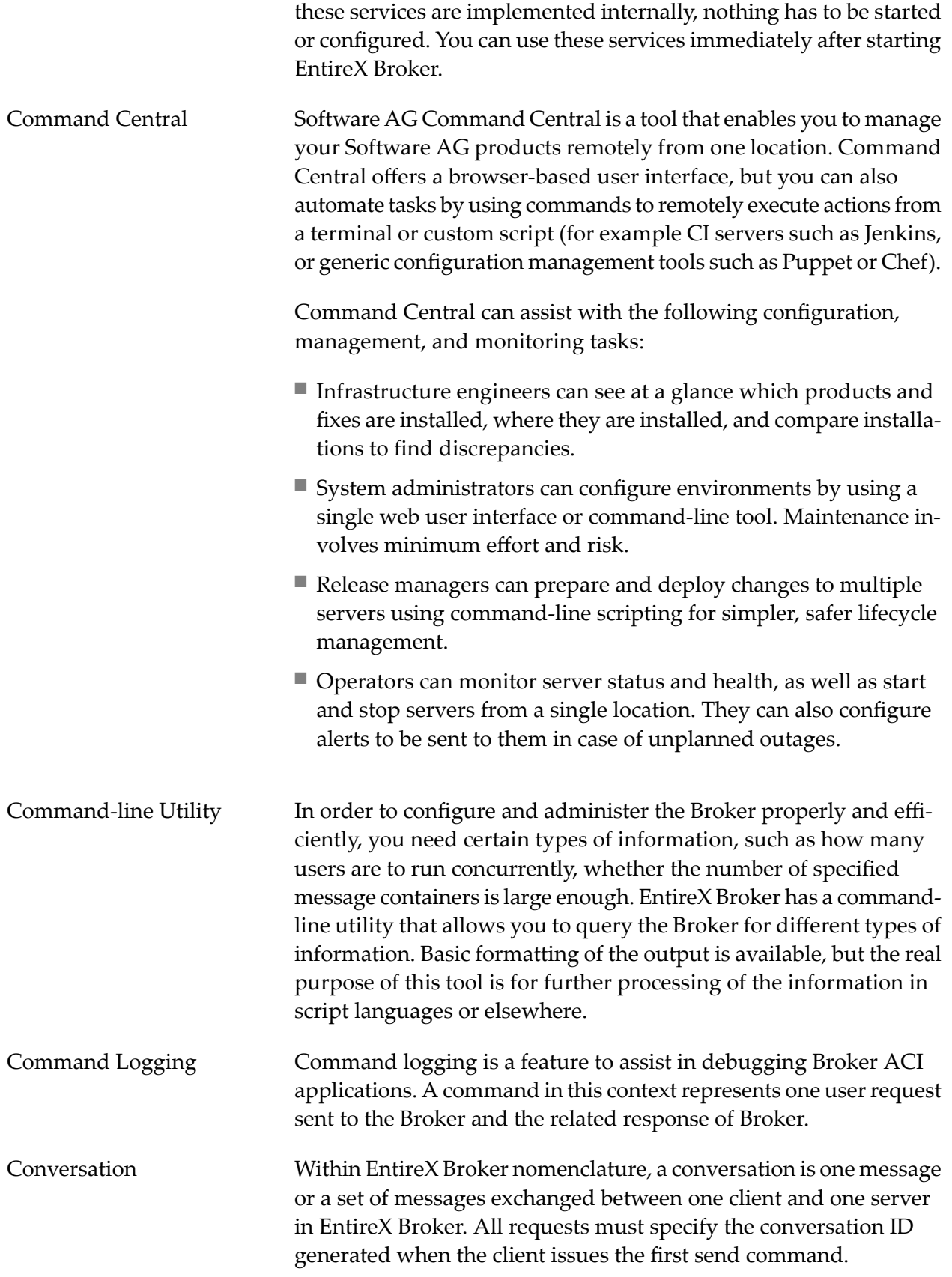

<span id="page-10-0"></span>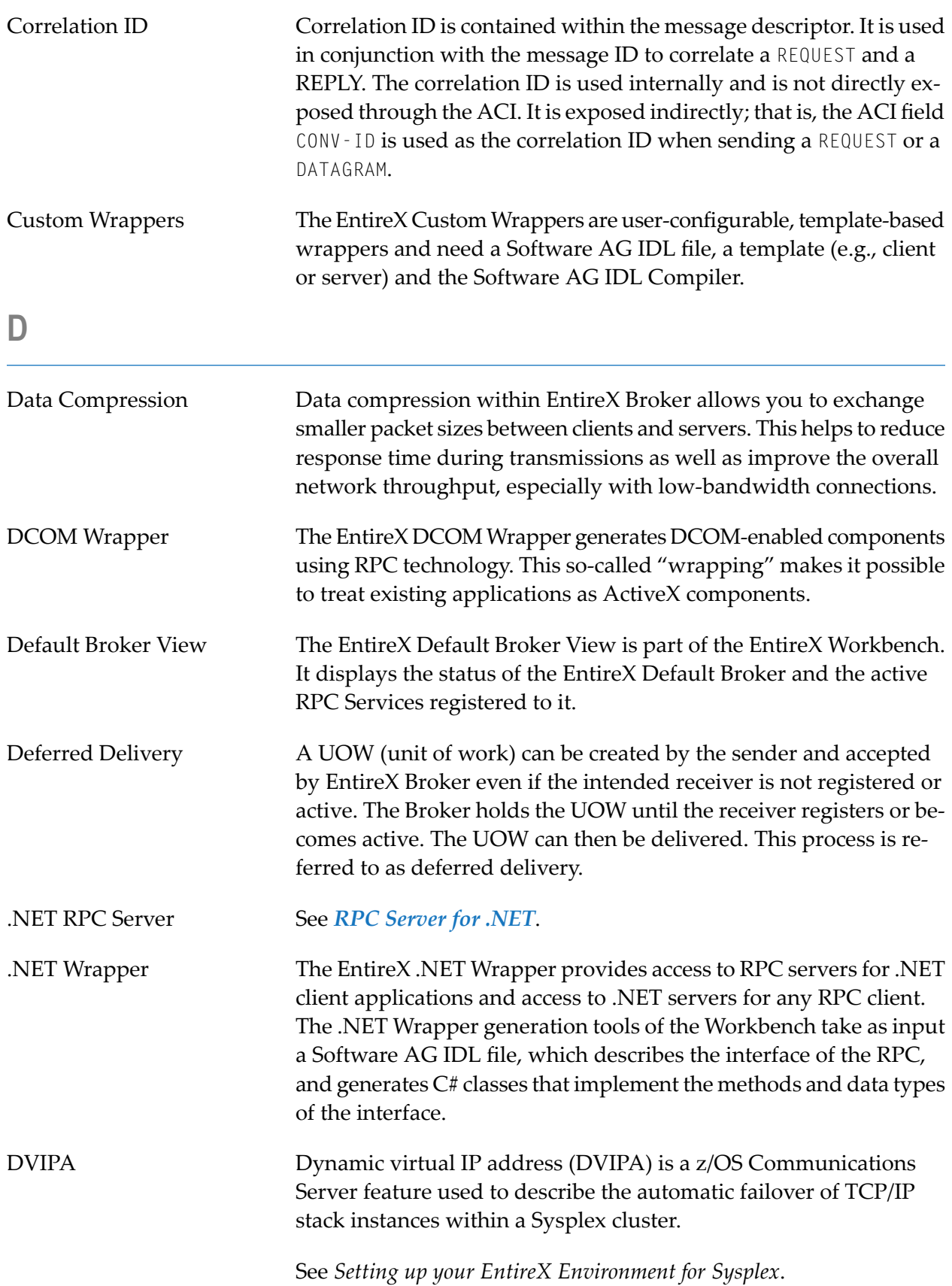

## <span id="page-11-0"></span>**E**

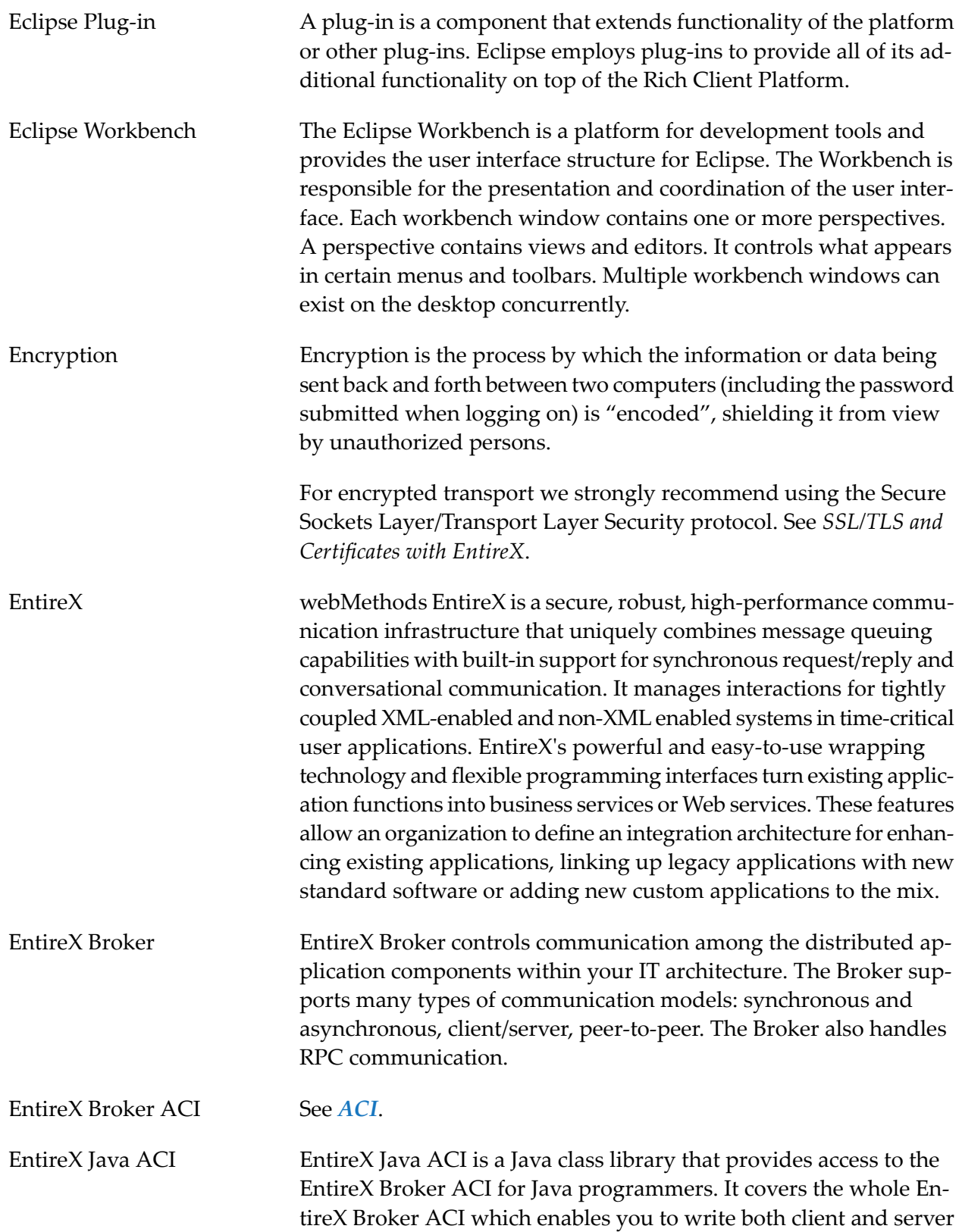

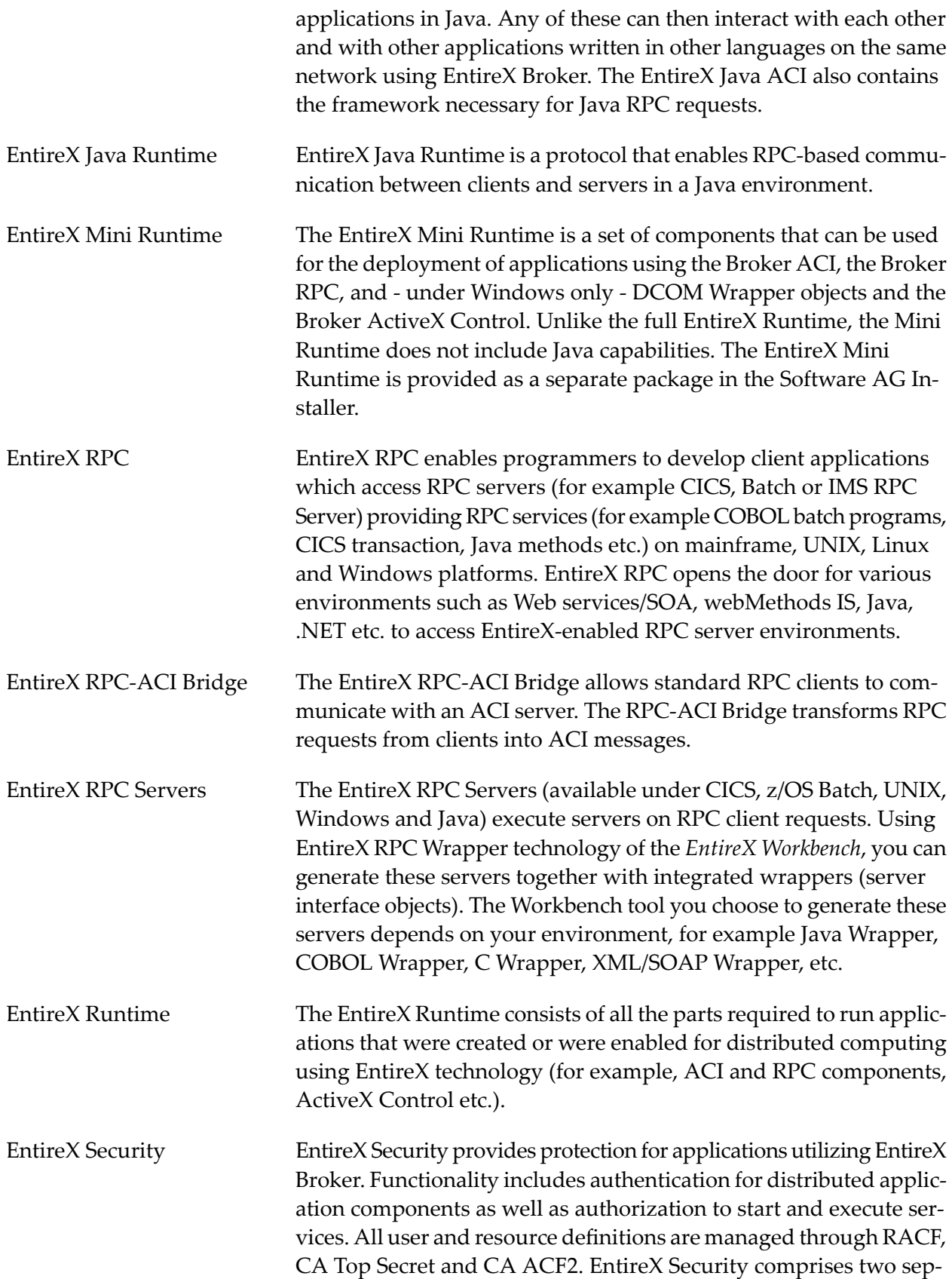

<span id="page-13-0"></span>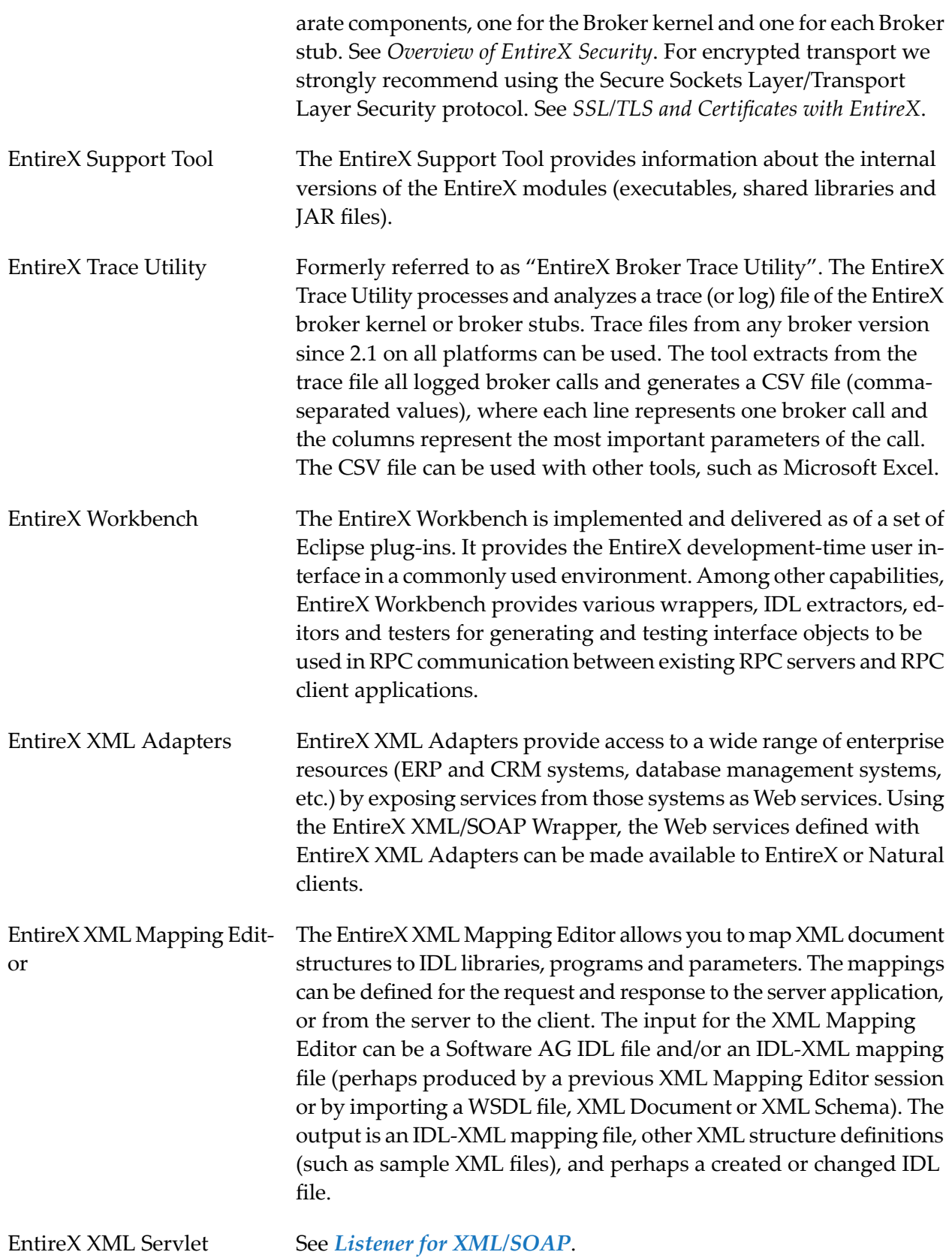

<span id="page-14-1"></span><span id="page-14-0"></span>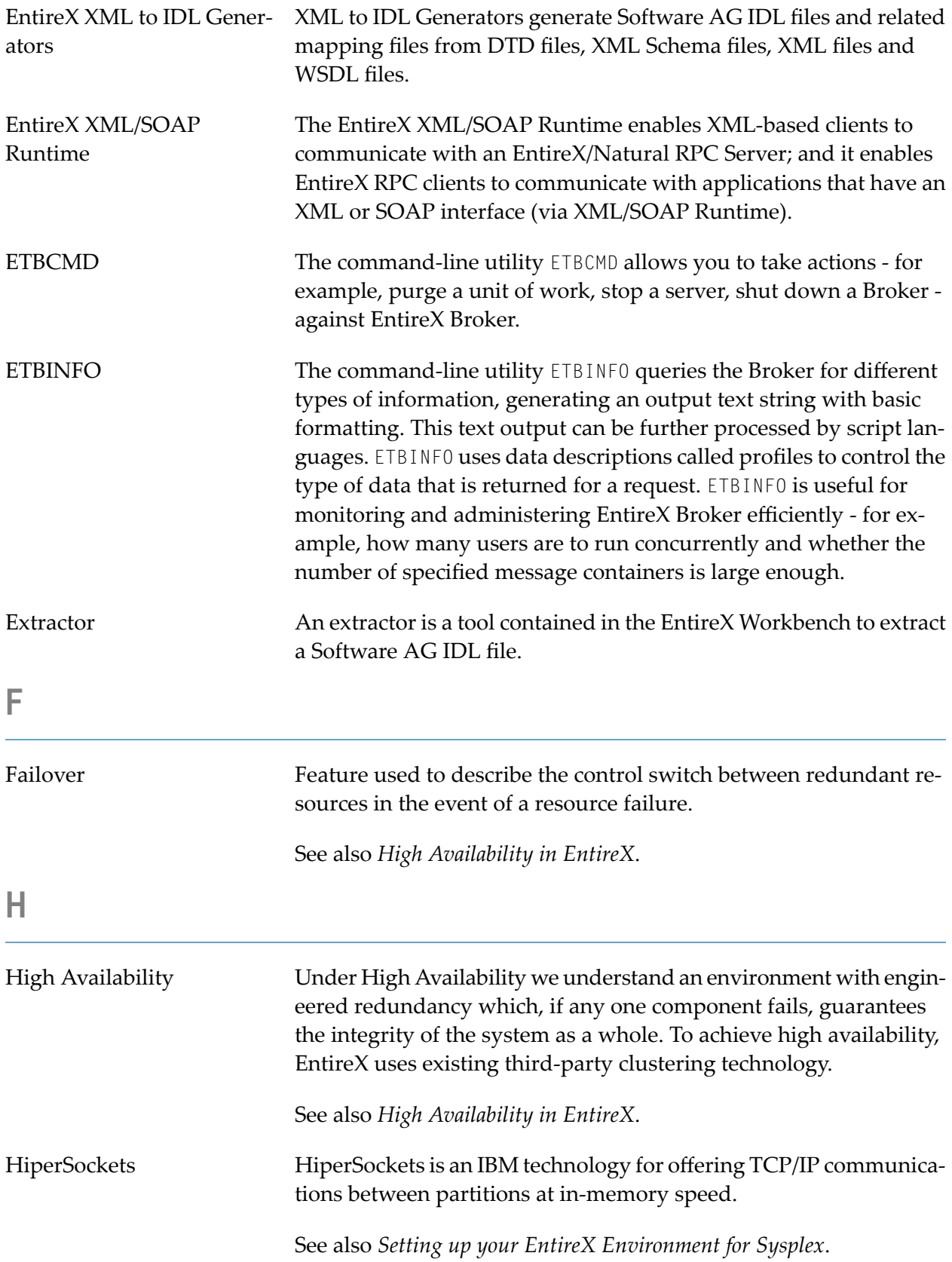

<span id="page-15-0"></span>**I**

<span id="page-15-1"></span>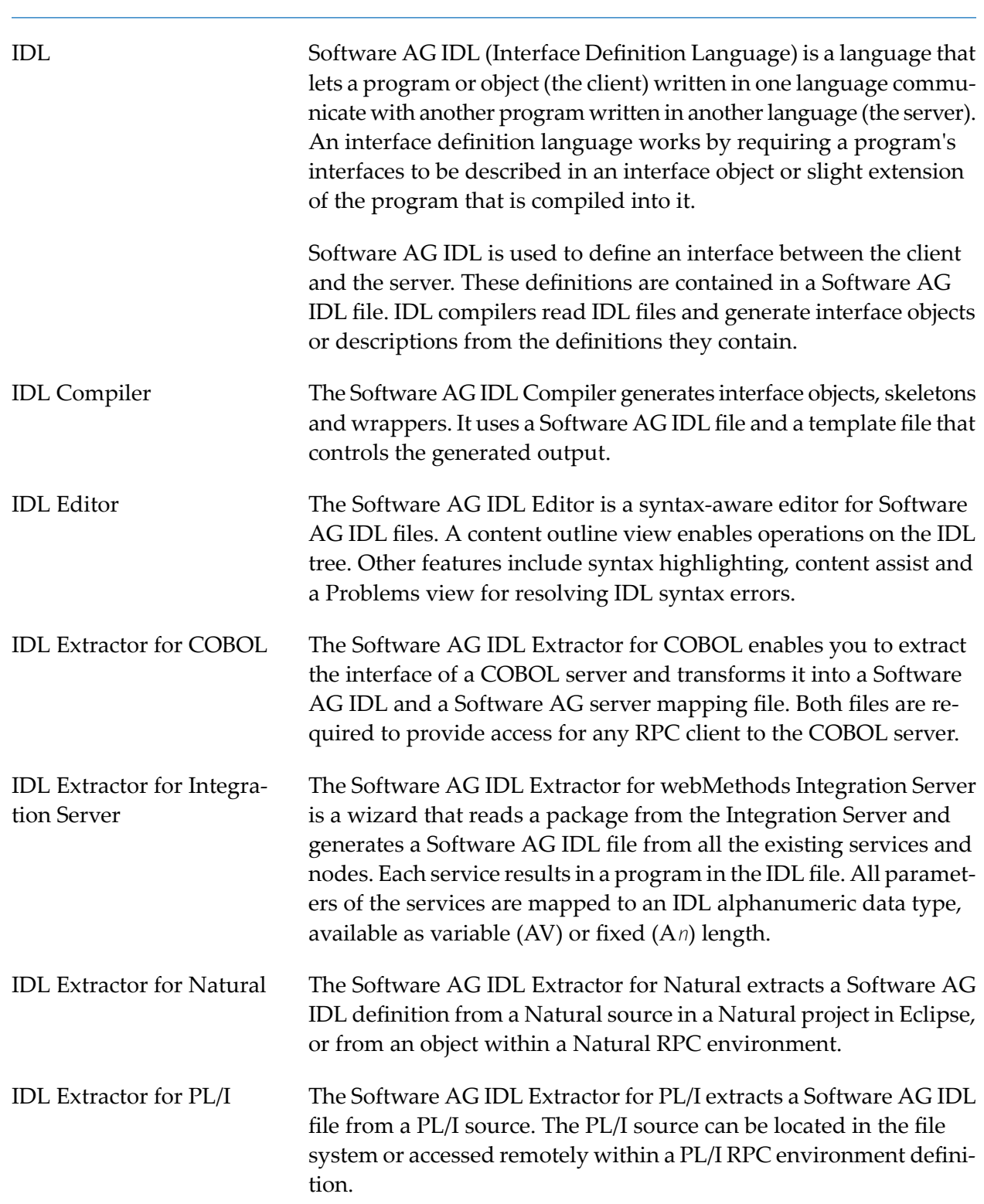

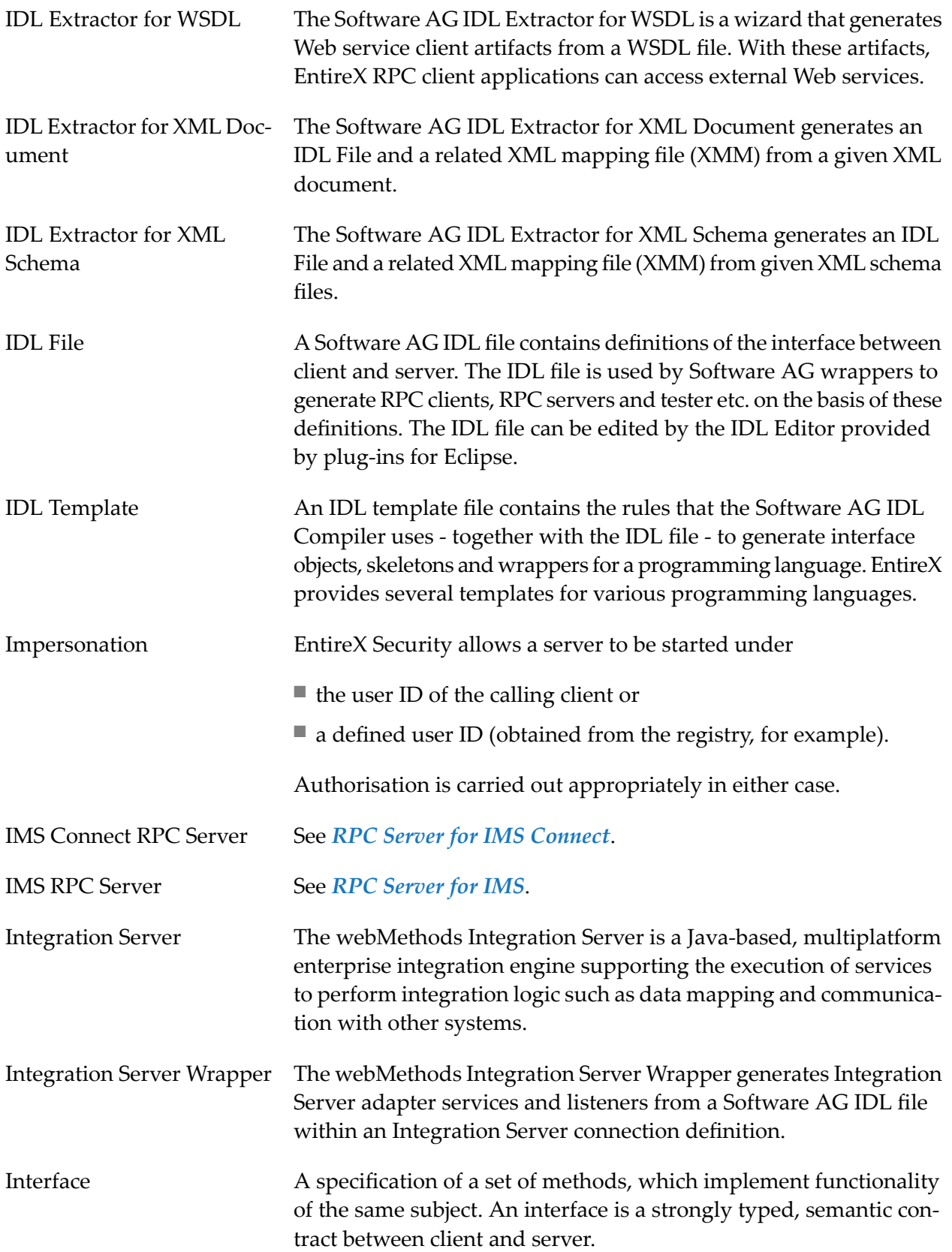

<span id="page-17-0"></span>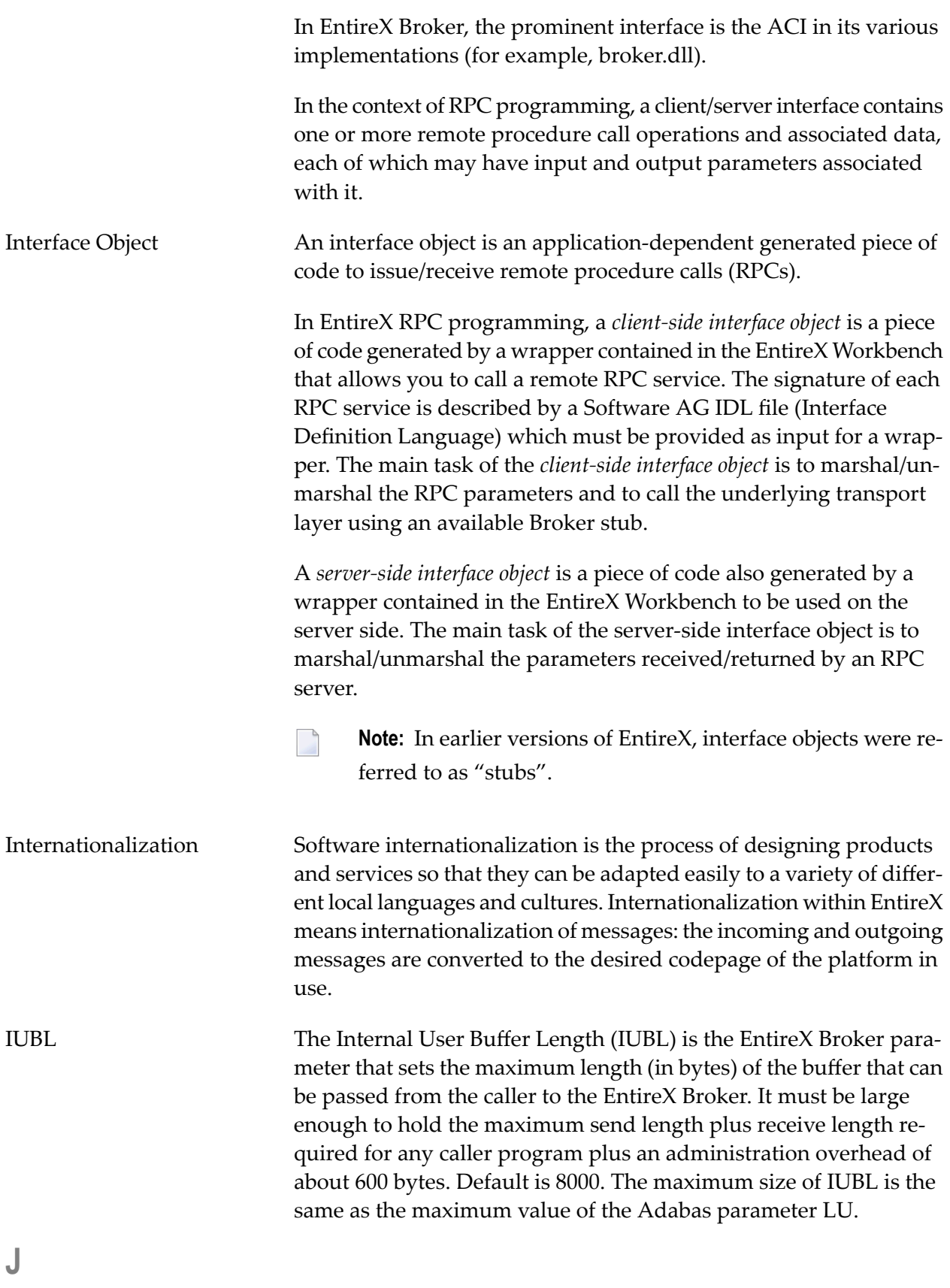

<span id="page-18-1"></span><span id="page-18-0"></span>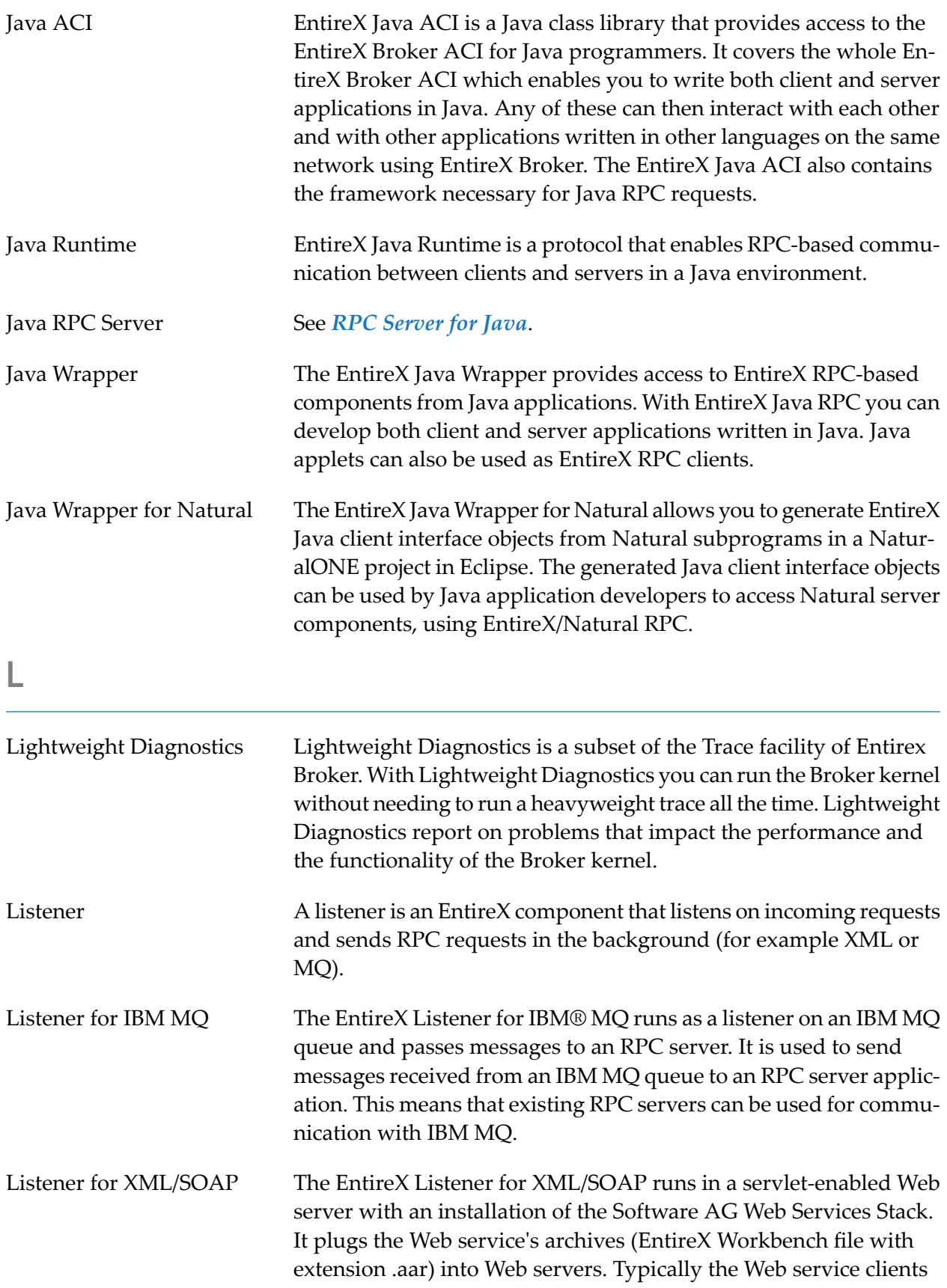

<span id="page-19-0"></span>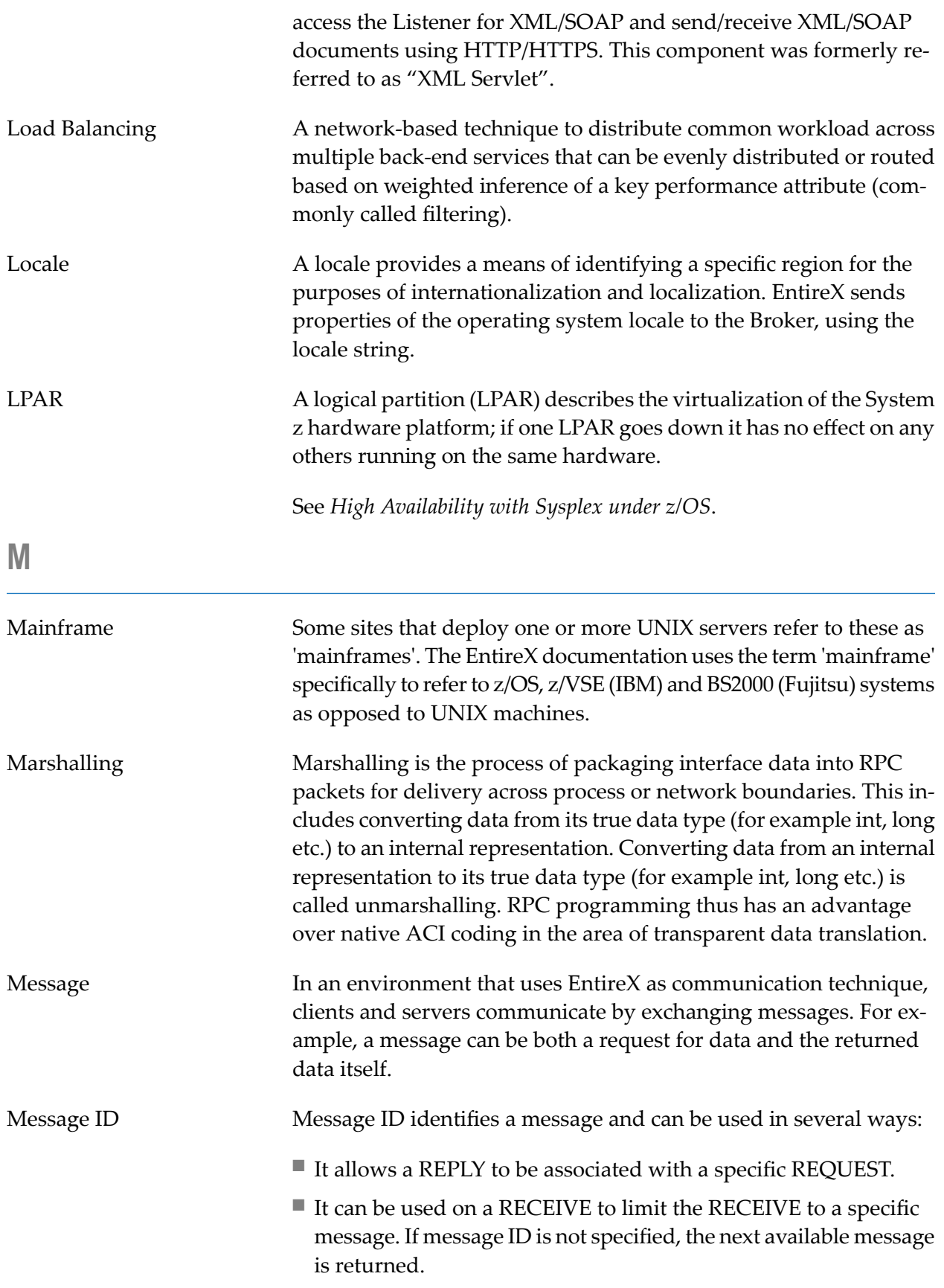

<span id="page-20-0"></span>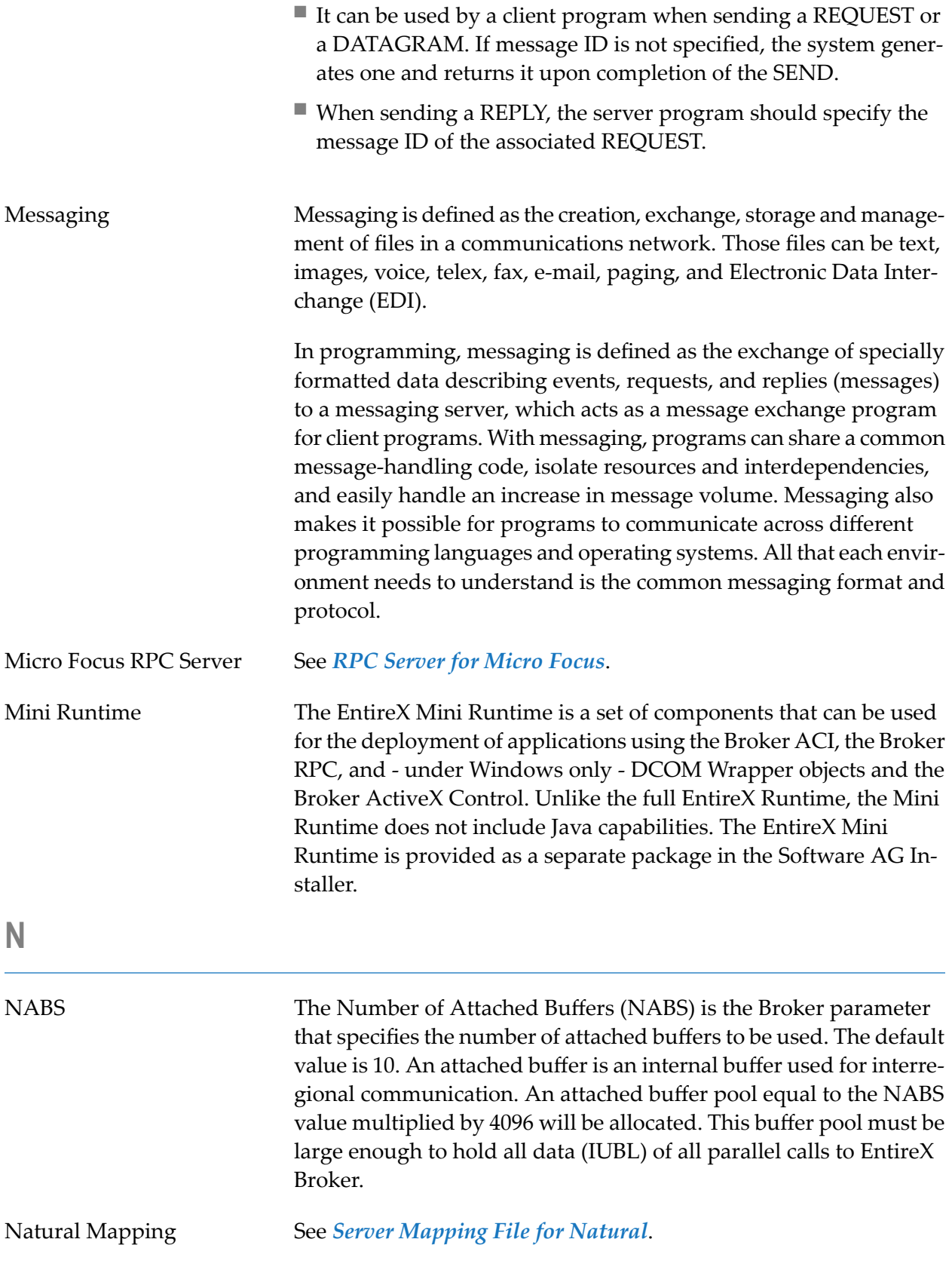

<span id="page-21-1"></span><span id="page-21-0"></span>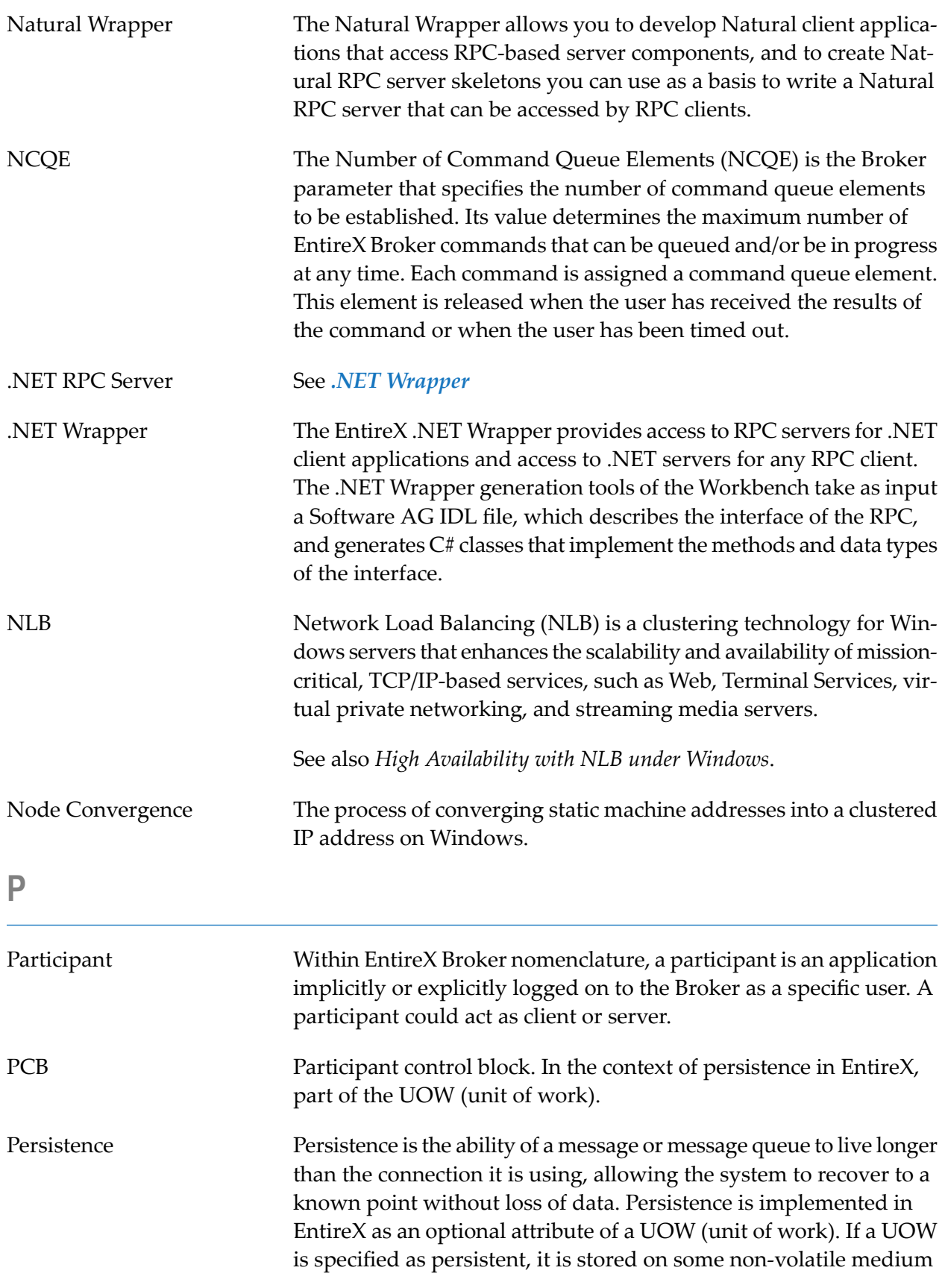

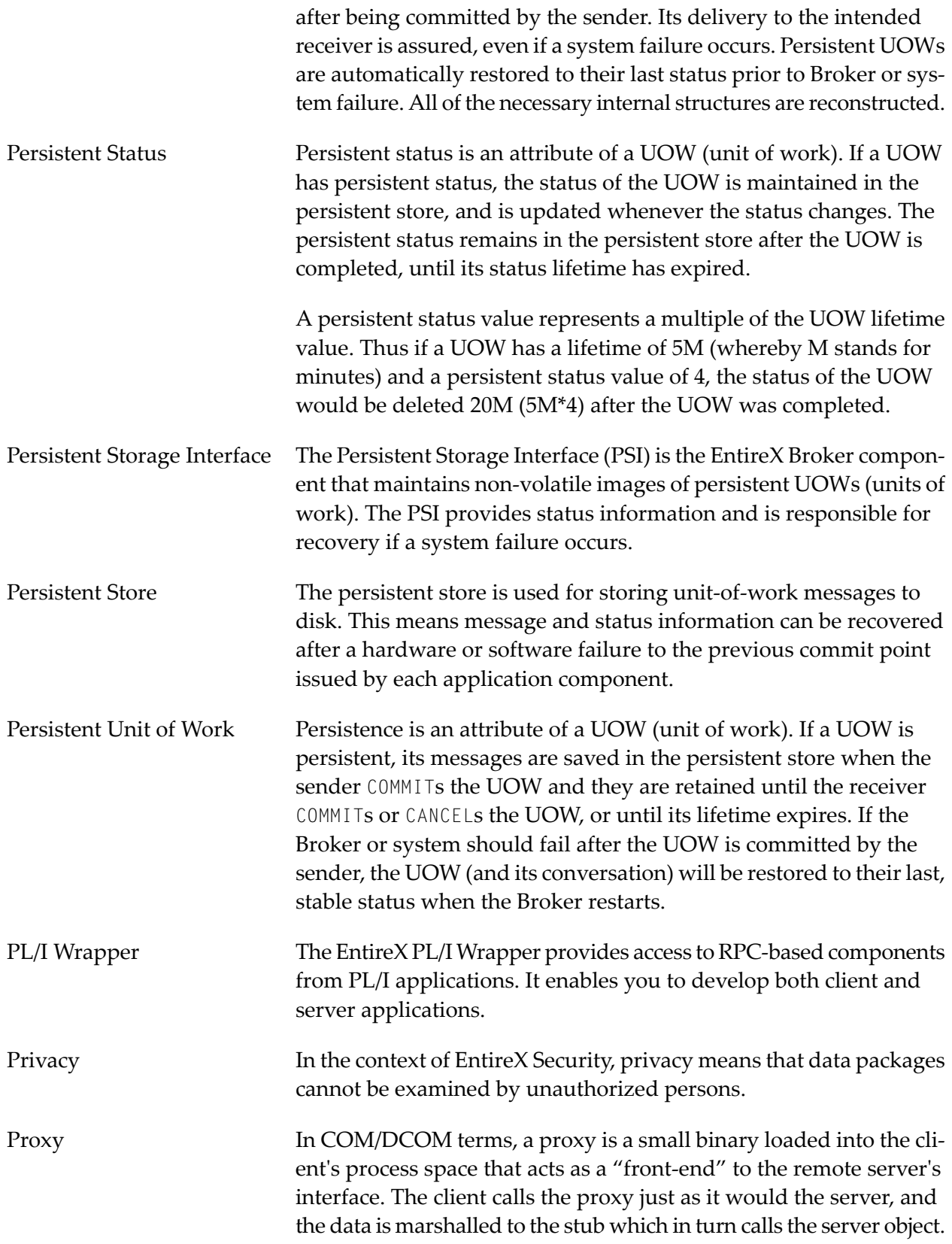

<span id="page-23-1"></span><span id="page-23-0"></span>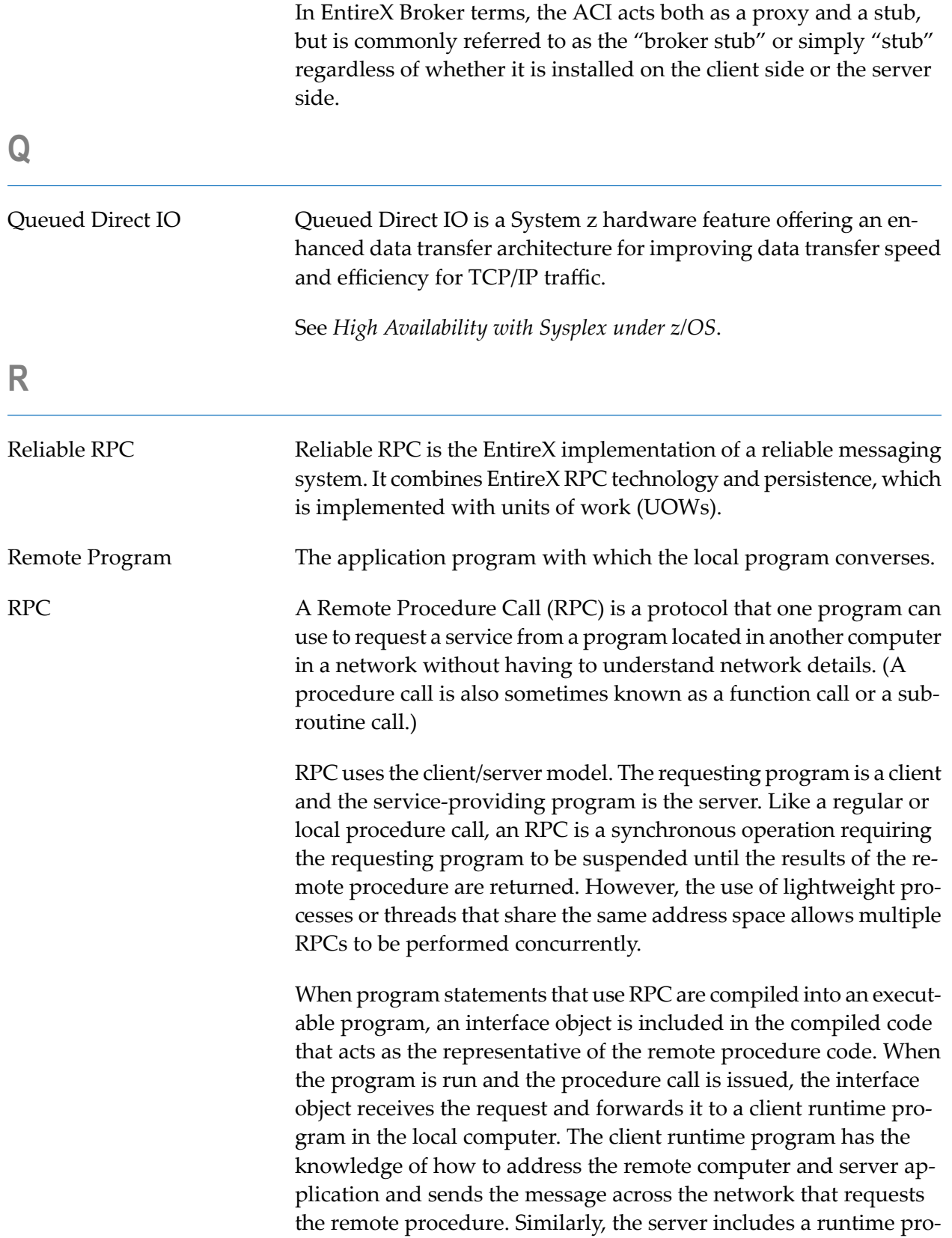

<span id="page-24-2"></span><span id="page-24-1"></span><span id="page-24-0"></span>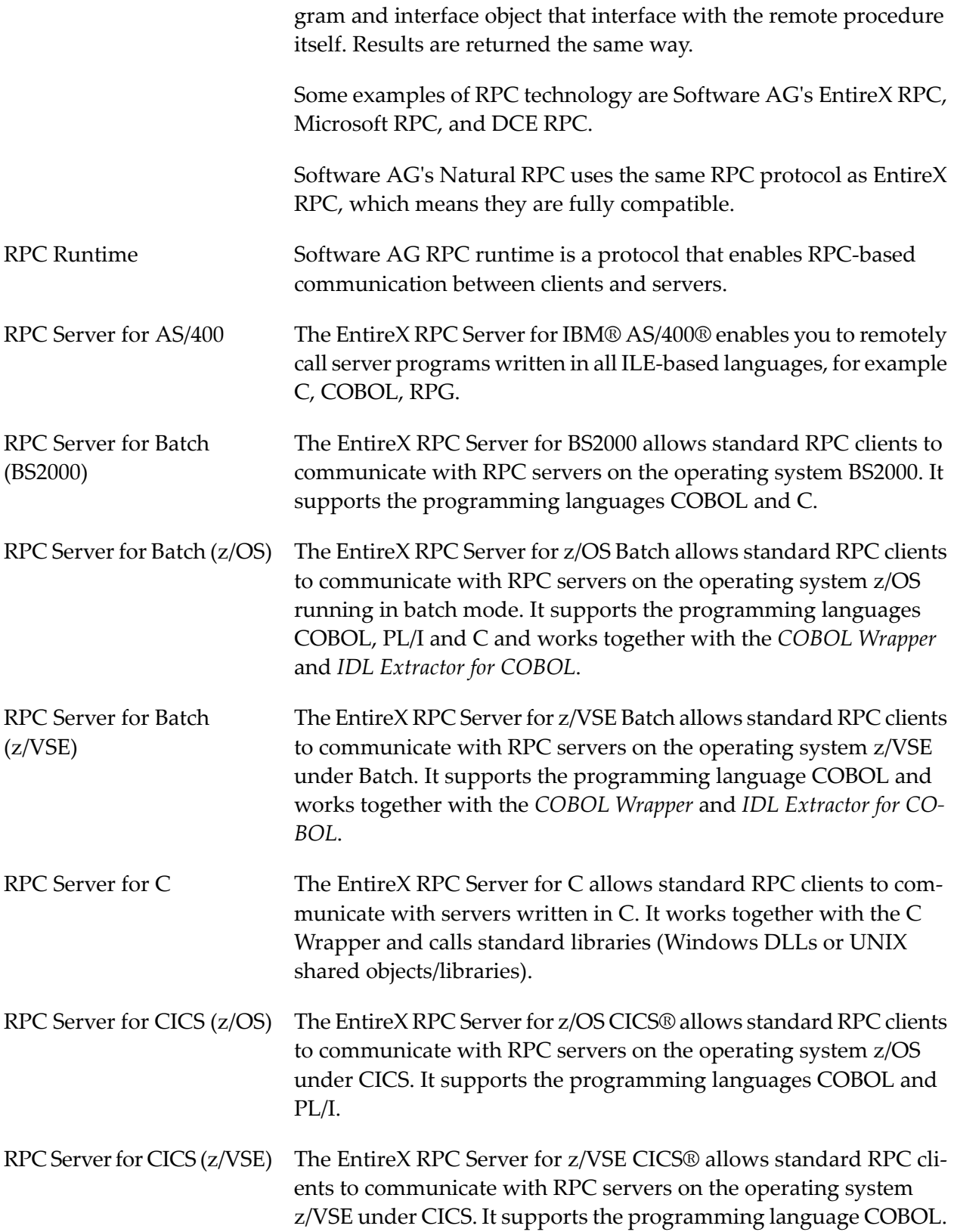

<span id="page-25-6"></span><span id="page-25-5"></span><span id="page-25-4"></span><span id="page-25-3"></span><span id="page-25-2"></span><span id="page-25-1"></span><span id="page-25-0"></span>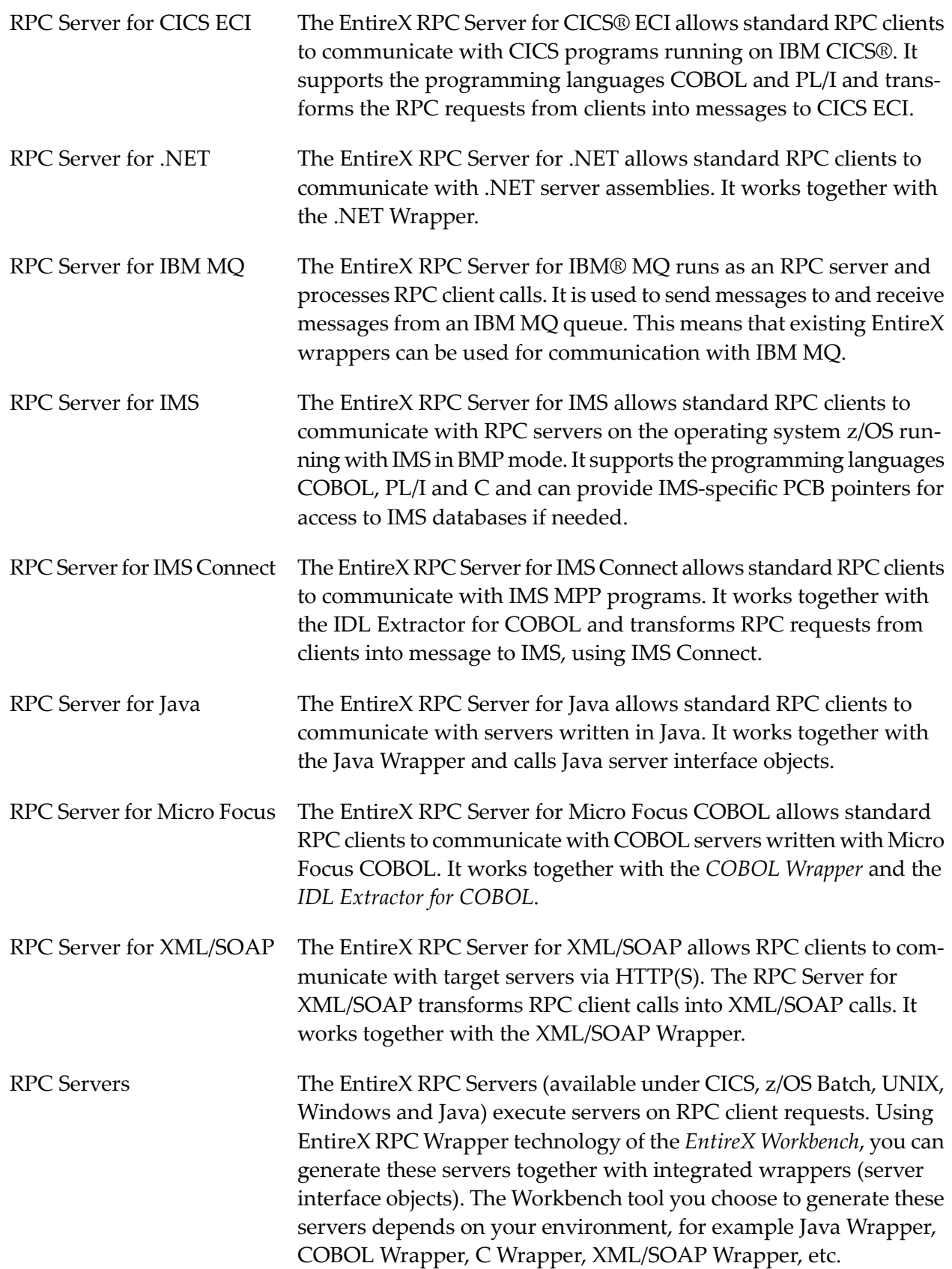

<span id="page-26-2"></span><span id="page-26-1"></span><span id="page-26-0"></span>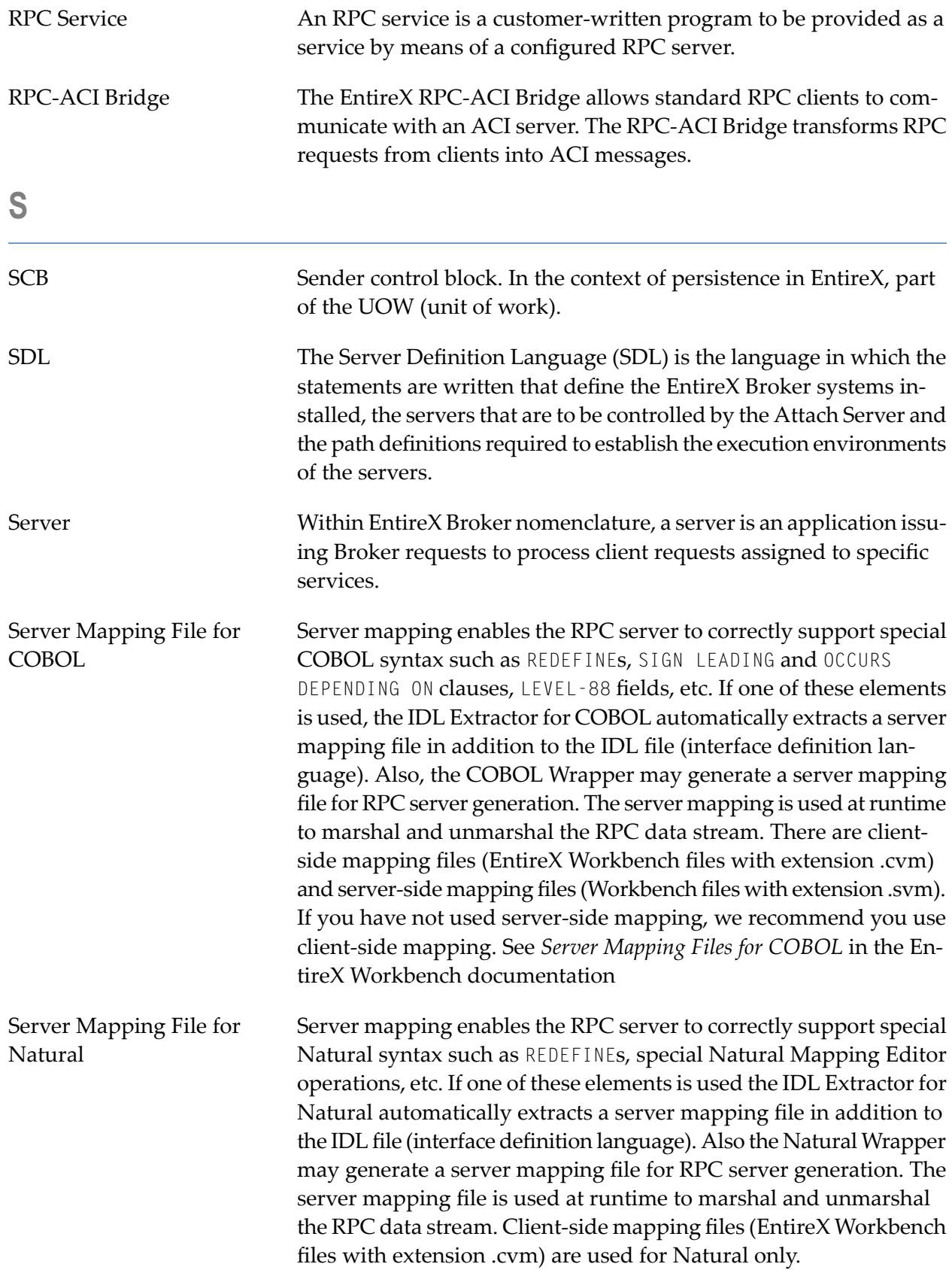

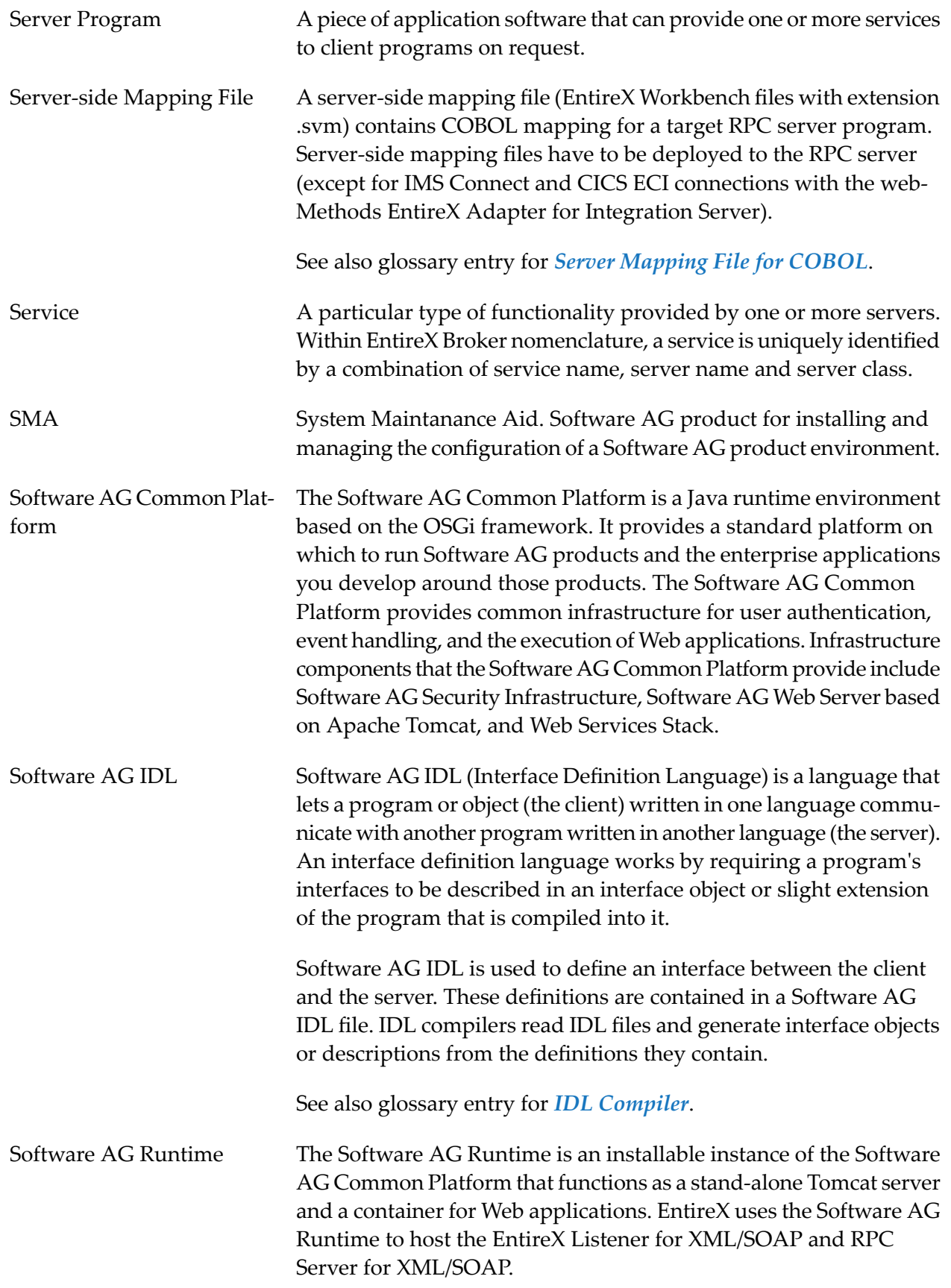

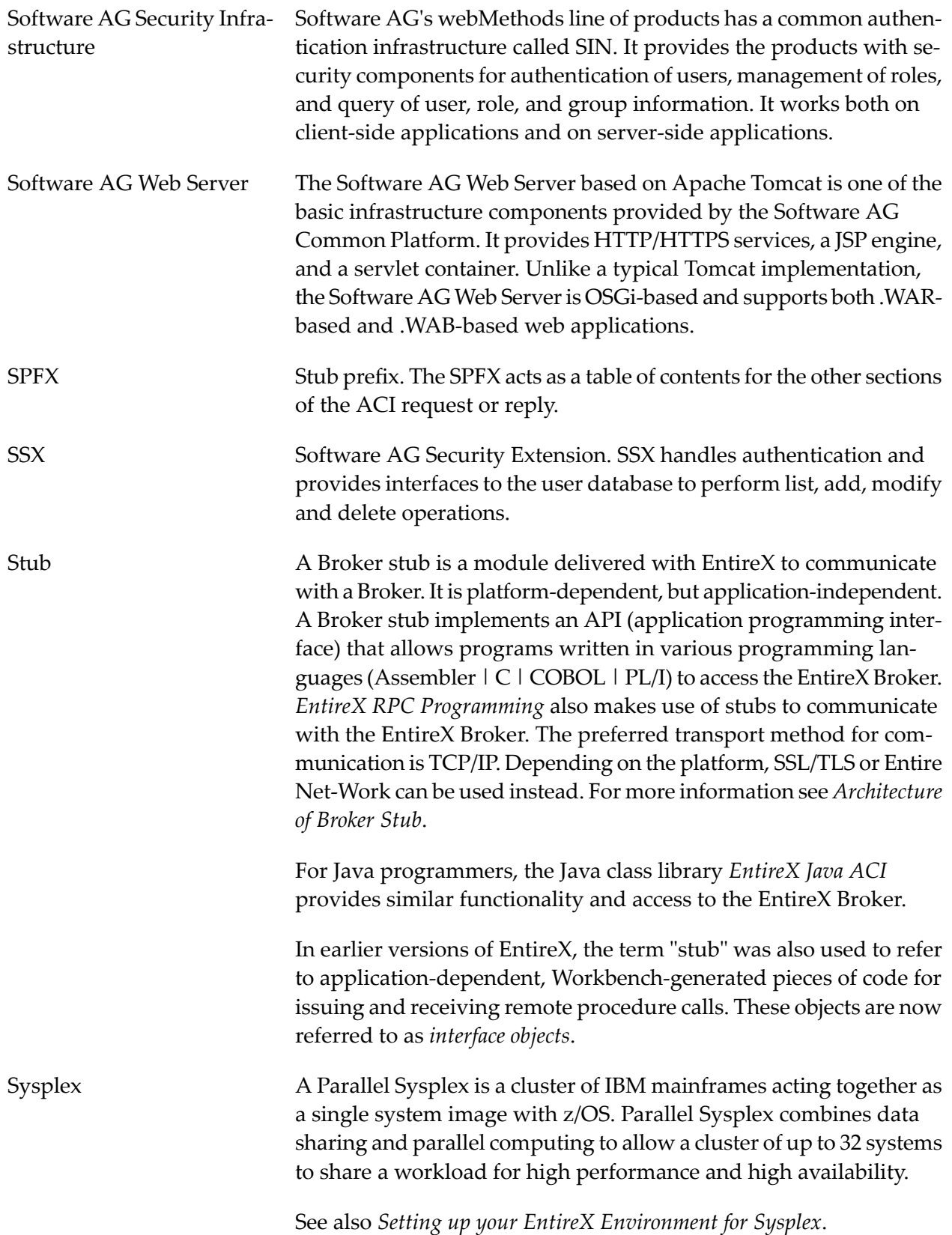

<span id="page-29-0"></span>**T**

### Tamino X-Tensions Tamino X-Tensions can be described as the technology you need to develop, administer and execute XML-based application logic within the Tamino context. Tamino X-Tensions provide you with the ability to extend the functionality of the Tamino Server in cases in which the standard functions are not sufficent to satisfy all of the needs of an internet application. Tamino X-Tensions can be generated by the *EntireX Workbench* to call an EntireX/Natural RPC Server. TCP/IP Communicator The EntireX Broker TCP/IP communicator enables transparent direct TCP/IP communications between a broker stub and the EntireX Broker running under z/OS. Template **In EntireX RPC** programming, a template file is required by the Software AG IDL Compiler and describes the source language in which the client interface object or server interface object is generated. Several templates are provided by EntireX for various programming languages. Experienced users can modify these templates or create new templates for other program languages. TOR In Broker ActiveX Control, the transaction object repository (TOR) is the compound file within the file system in which transaction objects (TOs) are stored. Transaction Object Transaction Object (TOs) in Broker ActiveX Control are selections of logical methods that are stored in a transaction object repository (TOR). These logical methods contain all the connection and interface details necessary to communicate with EntireX Broker. Transaction Recovery **A** feature for recovering resources in the event of an unplanned outage. TRAP Translation Routine / Area for Parameters (TRAP) control block fields supplied by the Broker. Tunnel Servlet See Broker HTTP(S) Agent. **U** UDDI Registration EntireX UDDI Registration is a tool with which you can register a Web service with any UDDI registry for which you have an account. UOW A unit of work (UOW) is a set of one or more messages that are

<span id="page-29-1"></span>processed as a single unit. The sender of a UOW adds messages to the UOW and then indicates that the UOW is complete (COMMIT).

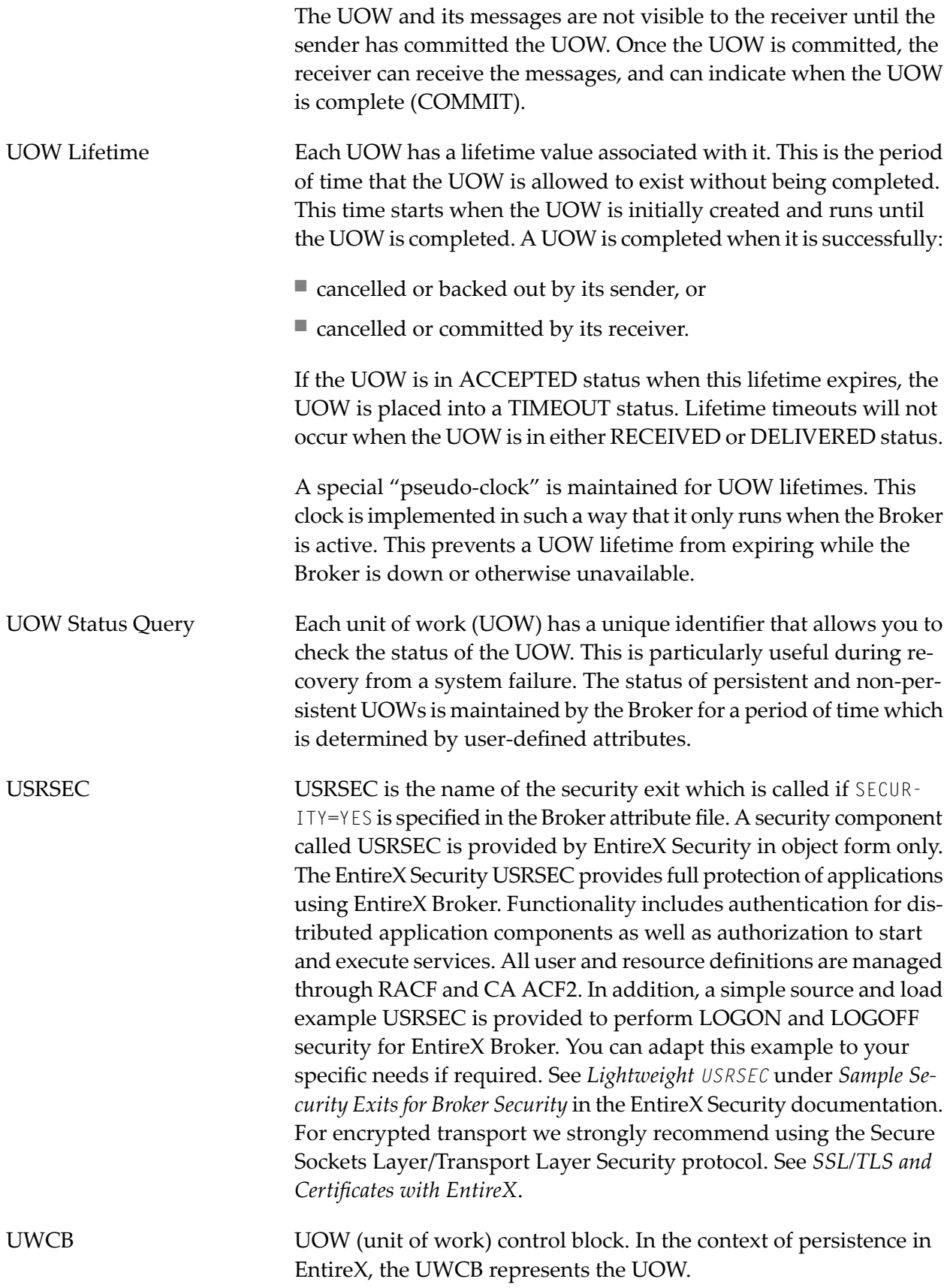

<span id="page-31-1"></span><span id="page-31-0"></span>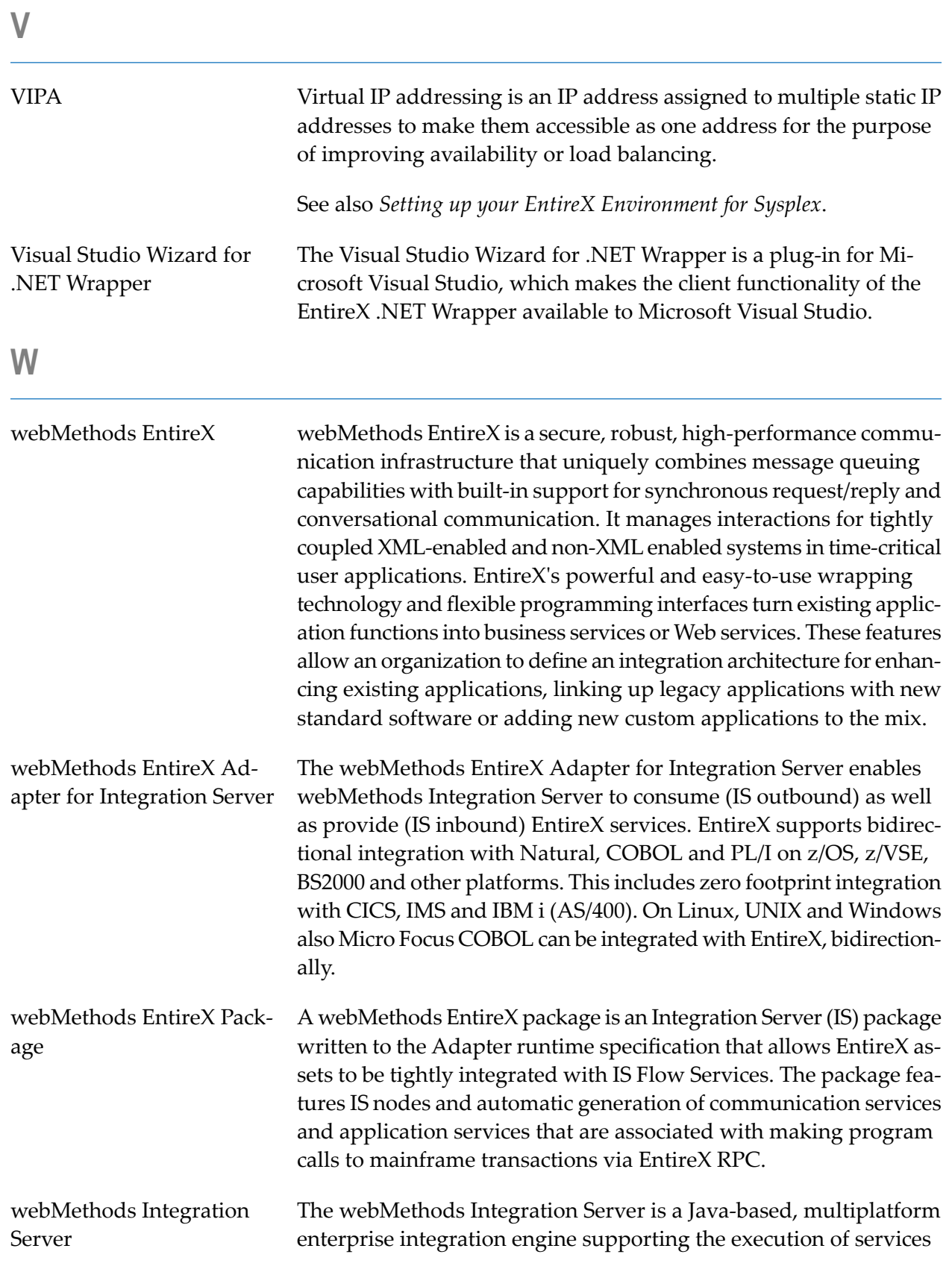

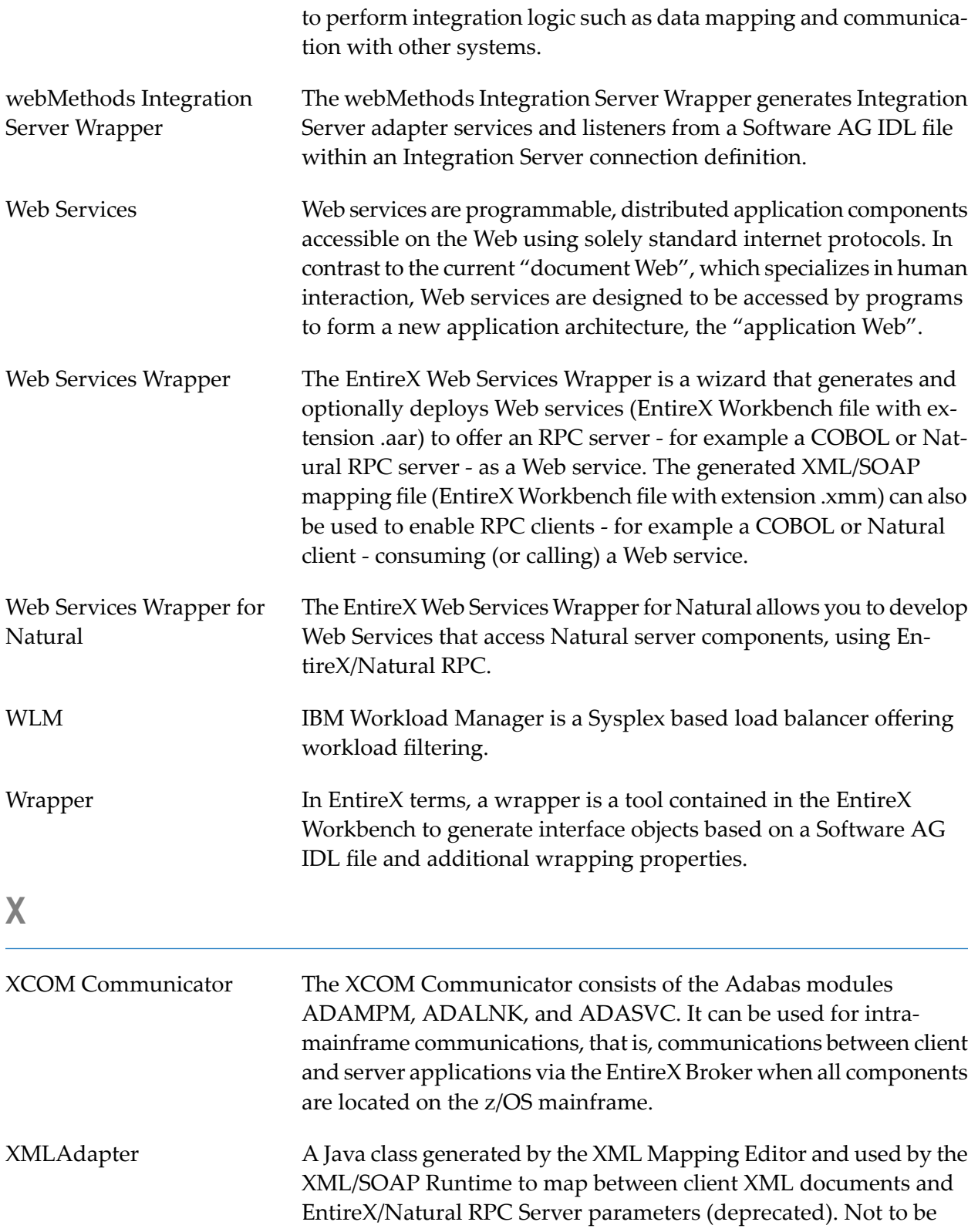

<span id="page-32-0"></span>confused with EntireX XML Adapters.

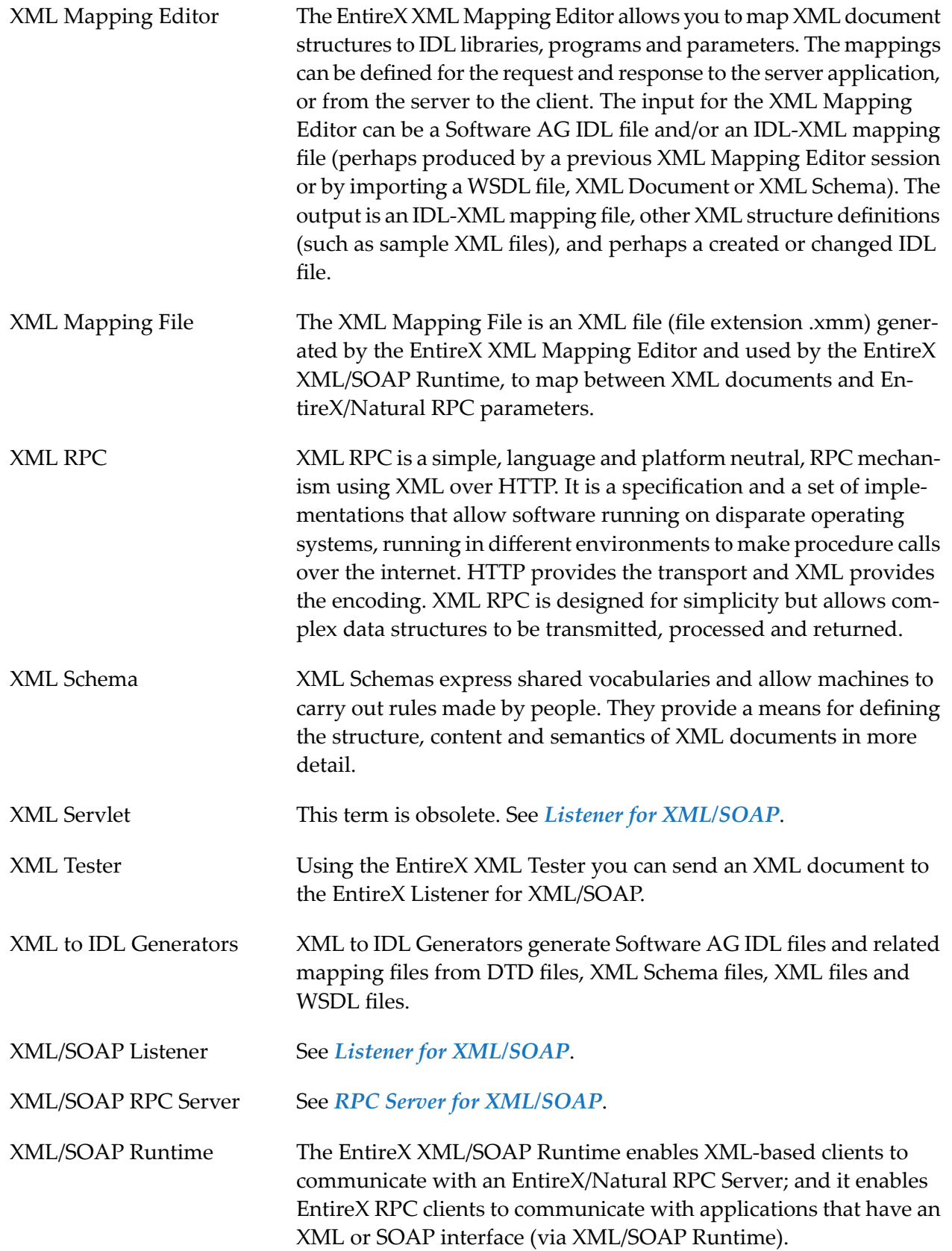

<span id="page-34-1"></span><span id="page-34-0"></span>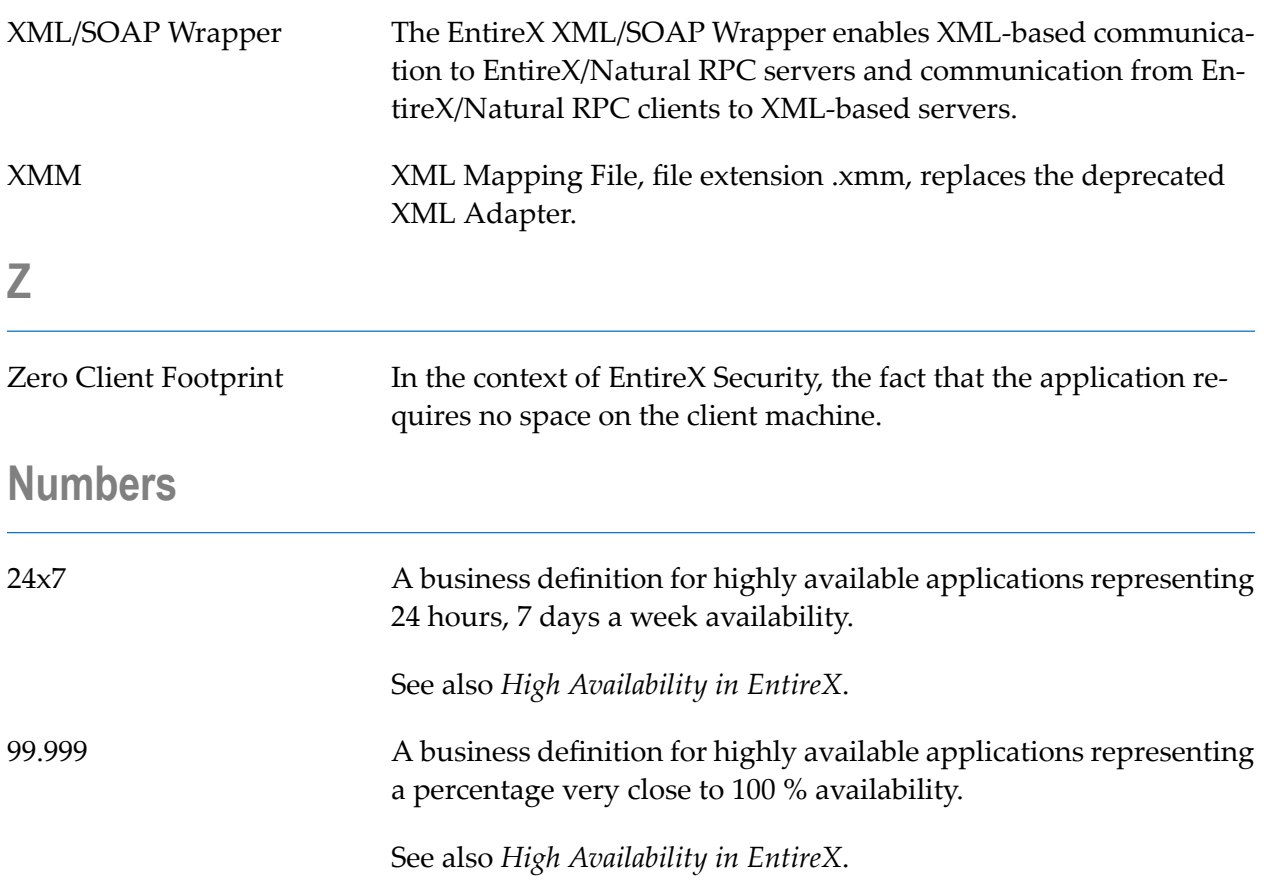